# **Business Insights in the Indian Restaurant Market**

Banda Nikitha, Escolano Cyrill Ostonal, Prajs Sean Samuel - Singapore Management University

## **ABSTRACT**

This research is explanatory in nature. It aims to provide insights to understand the dining behavior and preferences of people in India by employing interactive data insights and restaurant segmentation through cluster analysis. The IDEA analysis reveals restaurant rating differs based on the state where the restaurant is located. This paper also highlights that rating is dependent on cost. These discovery points are further supported by clustering analysis wherein some clusters are homogenized as top-rated high-end and mid-rangers. The unsupervised learning algorithm behind latent class analysis formed clusters depending on their online visibility.

## **INTRODUCTION**

The rise of the application of information technology in the food sector has been changing consumer behavior and how the food industry do their business. Aside from the restaurants' websites, consumers can now reserve a table or place their order remotely using different online platforms. One of the most widely used applications for food delivery and reservation is Zomato. This company started in India in the year 2008 as a food delivery start up. To date, it has now expanded its presence to 24 countries worldwide.

## **REVIEW OF RELATED LITERATURE**

India is a country of many tastes. Given its population of 1.37 billion people (World Bank, 2019), it boasts a large restaurant landscape. With the ongoing globalization more and more foreign cuisines are coming to India.

There are several trends shaping India's food and beverage market. For one, India is rediscovering itself. Meals from its diverse regions are gaining popularity and their ingredients are used in the creation of novel food styles. These new creations often include ingredients from other Asian cuisines with comparable gusto. On the other hand, so-called "food hedonism" is also gaining traction. This means that there will be deeper indulgence and a wider palette of international flavors found in Indian restaurants in the future (Lobo, 2019).

Nevertheless, no matter what trends will hold true in the future, India already commands an extensive count of restaurants serving foreign cuisines. Among the most popular of these are Italian, Chinese, and American restaurants. Clearly, Indians do have a taste not only for their own food but are open to ingredients used around the globe (Business Insider, 2019).

A large food market like India's also comes with a vast array of preferences. In fact, there are 41 distinct dietary patterns that can be found in the country. Even though customary vegetarian diets are found in many of the dietary groups, meat and high-sugar/fat consumption also comprises a significant part of the population's eating habits (Green, Milner, Joy, Agrawal, & Dangour, 2016).

Resulting from the rising popularity of global food in India is a business case. However, before opening a restaurant in India, it is imperative to find relevant patterns in consumption. Therefore, this paper looks into the question "What type of restaurant is most likely to be successful in India?"

(Word Count: 2998)

## **METHODOLOGY**

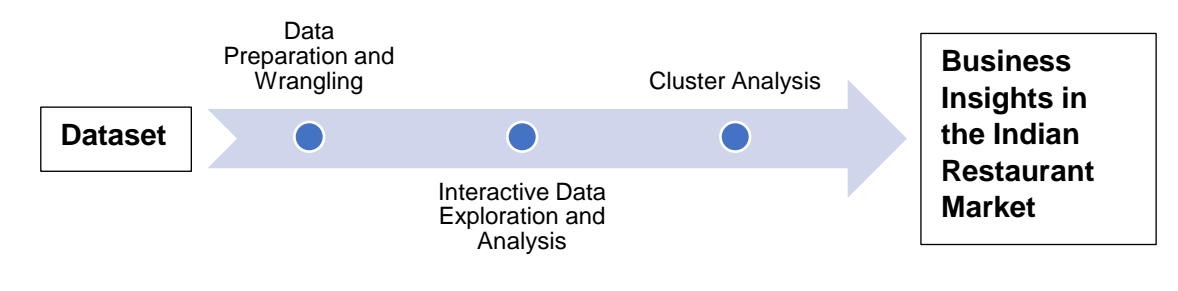

**Business Insights Figure 1: Steps Performed in Carrying Out the Generation of** 

## **DATASET**

Two data sources were taken for this research paper. The main data set is sourced form kaggle.com. It is the record of all the restaurants under Zomato food aggregator in India and contains restaurant names, locations, cuisines served, services offered, ratings, costs, and more variables.

The second data source strictly concerns the creation of the map of India for analysis. It was extracted from the KMP community, where it was posted by user markbailey.

## **DATA PREPARATION**

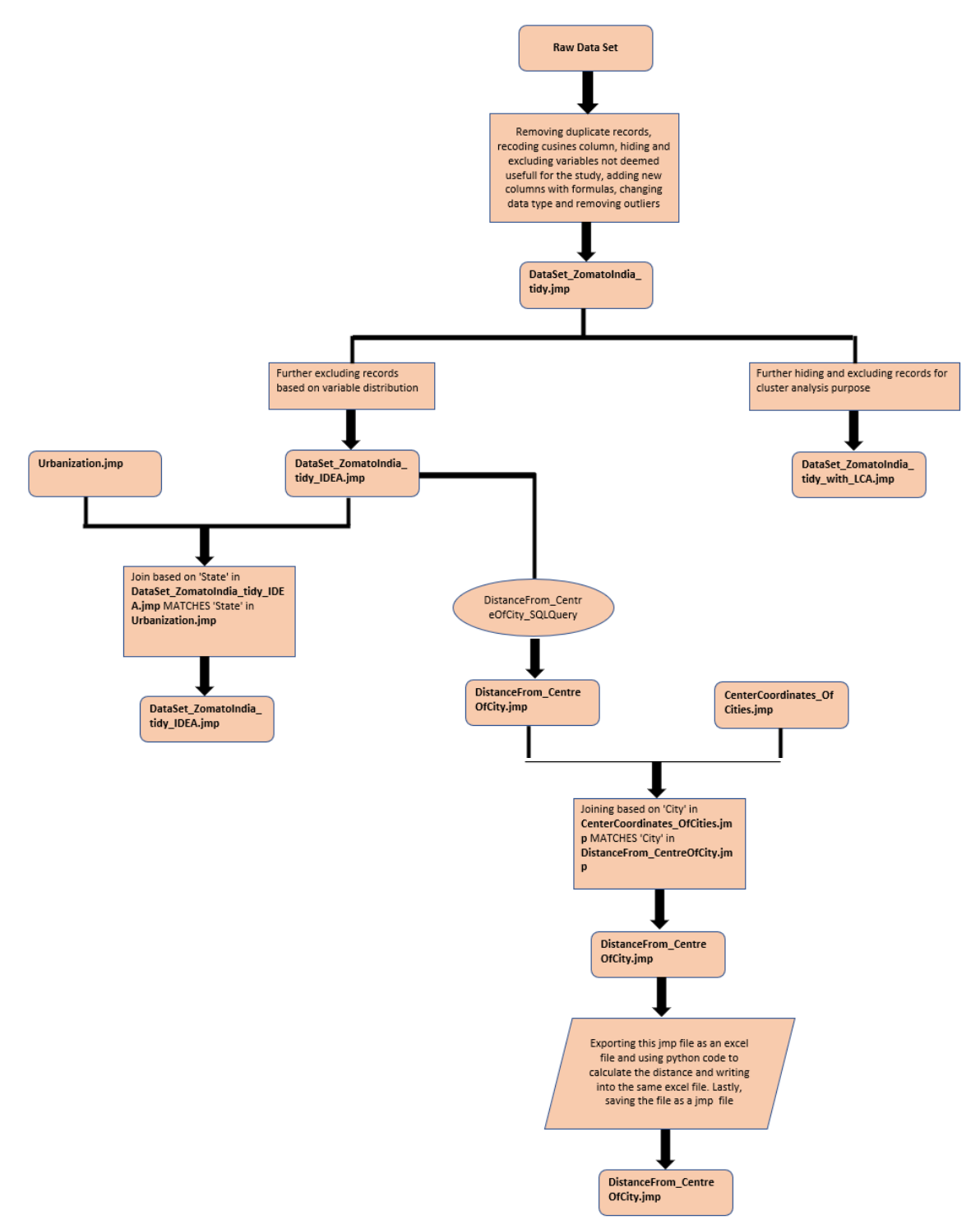

### **Figure 2. Data Preparation Flow Chart**

### **Data cleaning**

Our data preparation is divided into three main parts:

i. General Data Preparation

- ii. Data Preparation for Cluster Analysis
- iii. Data Preparation for IDEA Analysis

We first started off with basic changes like correcting the data type, removing outliers, adding new columns, recoding variables etc. The file were all such changes were made is called 'DataSet\_ZomatoIndia.jmp' and then saved as 'DataSet\_ZomatoIndia\_tidy'. This file is considered the bases file for all our analysis. Detailed steps on data preparation can be found in Annex 1 '**Data preparation change log- General Changes'**.

Taking 'DataSet\_ZomatoIndia\_tidy.jmp' file as the base, further data cleaning was performed to conduct cluster analysis and IDEA analysis. Detailed steps that describe the data cleaning involved in clustering analysis can be found in Annex 1 '**Data preparation change log- Cluster Analysis**' and steps for IDEA analysis can be found in '**Data preparation change log- IDEA Analysis'.** Major data preparation changes are discussed in the follow up section**.**

#### **Identifying Cuisines**

The original dataset consisted of a column named 'cusine' that contained the list of all the cuisines a restaurant serves. This made it difficult to identify exactly which type of cuisines a given restaurant serves. Hence, distinct cuisines were identified, similar cuisines were grouped together and separate columns for each type of cusine were created as seen in the below image.

| cusine                                                  | <b>Indian</b> | <b>Continental</b> | <b>Desserts</b> | <b>Chinese</b> | Asian |
|---------------------------------------------------------|---------------|--------------------|-----------------|----------------|-------|
| North Indian                                            |               |                    |                 |                |       |
| <b>Fast Food</b>                                        |               |                    |                 |                |       |
| North Indian, Chinese                                   |               |                    |                 |                |       |
| South Indian                                            |               |                    |                 |                |       |
| <b>Bakery</b>                                           |               |                    |                 |                |       |
| 19.677 others                                           |               |                    |                 |                |       |
| Bengali, Biryani, Chinese, Beverages                    |               | 0 <sup>0</sup>     |                 |                |       |
| Bengali, Biryani, Chinese, Coffee, Fast Food, Gujarati, |               | $\Box$             |                 | $\Omega$       |       |
|                                                         |               | 0 <sup>0</sup>     |                 |                |       |
| Bengali, Biryani, Chinese, Fast Food, North Indian      |               | u.                 | $\Omega$        |                |       |
| Bengali, Biryani, Chinese, South Indian, North Indian   |               | $\overline{0}$     | 0               | n              |       |
| Bengali, Biryani, Desserts, North Indian, Chinese, Sala |               |                    |                 |                |       |

**Figure 3: Initial dataset column and after data processing**

#### Process of converting:

All distinct cuisine records from the column 'cusine' were saved to a separate excel file called 'cuisine.csv' as shown in the figure below. It contains 19,682 unique lists of cuisines. Using the python code in figure, all distinct cuisines were identified which were then grouped based on similarity and added as 14 columns to the dataset. Each column was then updated with a formula that represents '1' if the restaurat serves any of the cuisines mentioned in the formula. It should be noted that some of the cuisine names were in different languages such as Italian, Polish, and Czech.

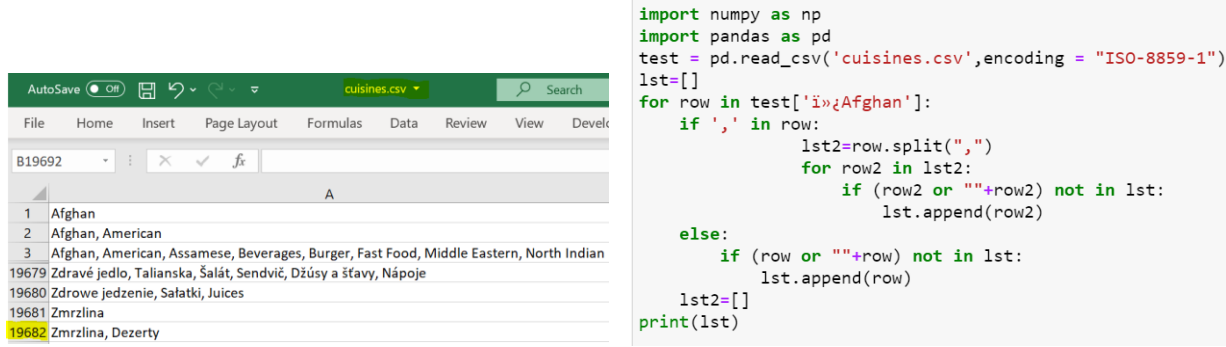

**Figure 4: File used for python code and python code for identifying distinct cuisines**

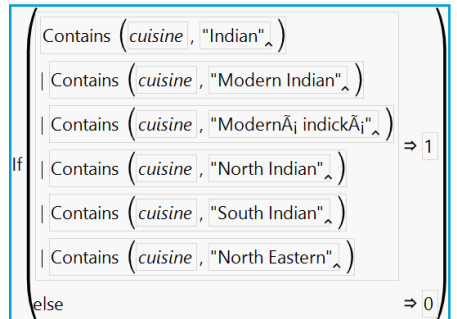

**Figure 5: Formula for one of the newly added cuisine column**

#### **Urbanization**

As part of our analysis for comparison between cost, ratings and urbanization as explained in 'Geographical Insights' under Findings and Discussions we required data on urbanization. For this purpose, a separate excel called 'Urbanization.xlsx' was created with data on the urbanization rate for each distinct city that existed in the dataset. This excel file was then imported and saved as a jmp file and a join was performed between 'DataSet ZomatoIndia tidy IDEA' and 'Urbanization' with 'city=City' as a match criteria as shown in the figure below.

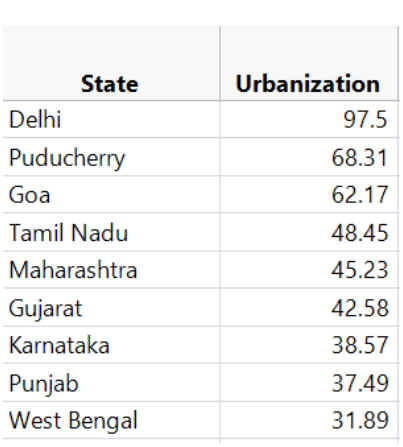

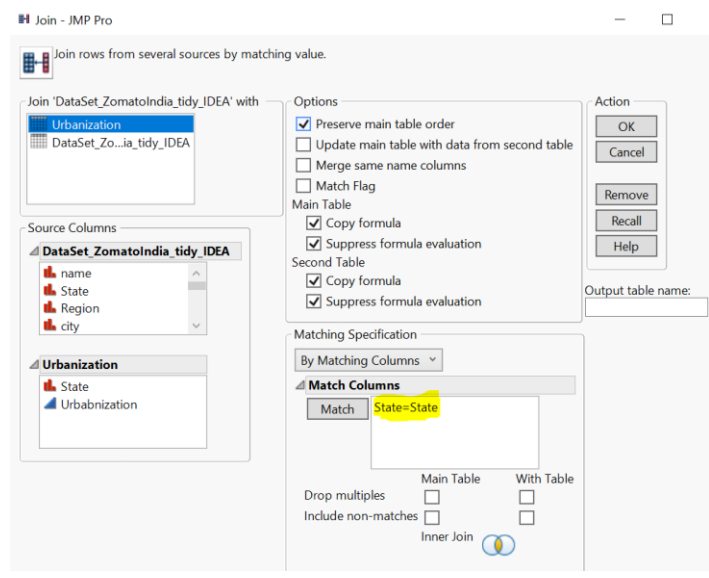

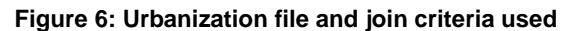

|                           |                  |                          | DataSet_ZomatoIndia_tidy_IDEA - |      |  |
|---------------------------|------------------|--------------------------|---------------------------------|------|--|
|                           |                  | File Edit Tables         | <b>Rows</b>                     | Cols |  |
|                           |                  |                          | : 2010-01-14: 2012              |      |  |
|                           |                  |                          | DataSet ZomatoIndia ti          |      |  |
| $\triangleright$ Source   |                  |                          |                                 |      |  |
| $\bigcirc$ Columns (43/0) |                  |                          |                                 |      |  |
| <b>II.</b> famous food    |                  |                          |                                 |      |  |
| A longitude               |                  |                          |                                 |      |  |
| latitude                  |                  |                          |                                 |      |  |
|                           |                  |                          |                                 |      |  |
|                           |                  | <b>Urbanization Rate</b> |                                 |      |  |
|                           | VennSector       |                          |                                 |      |  |
|                           | <b>VennXMiss</b> |                          |                                 |      |  |
|                           | VennYMiss        |                          |                                 |      |  |

**Figure 7: jmp file after the join**

#### **Distance from Centre of City**

To identify the distance of each restaurant from the center of its city, the latitudes and longitudes coordinates of all distinct cities in the dataset were sourced and saved into an excel file called 'CentreCoordinates\_OfCitis.xlsx' which was then saved as a .jmp file. A query shown below was used to extract specific columns required for the analysis and these two file were then joined based on the criteria 'city=City'.

|      | DistanceFrom_CentreOfCity_SQLQuery - JMP Pro                                                         |           |                 |                                                  |                                             |                           |  |                    |              |                                                              |                 |                  |
|------|----------------------------------------------------------------------------------------------------|-----------|-----------------|--------------------------------------------------|---------------------------------------------|---------------------------|--|--------------------|--------------|--------------------------------------------------------------|-----------------|------------------|
|      |                                                                                                    |           |                 | Query Name: DistanceFrom CentreOfCity SQLQuery   |                                             |                           |  | Data Source: JMP   |              |                                                              |                 |                  |
| ₩    | CenterCoordinates OfCities - JMP Pro                                                                 |           |                 | $\blacktriangleleft$ $\blacktriangledown$ Tables | Included Columns Sample                     |                           |  |                    |              |                                                              |                 |                  |
|      |                                                                                                    |           |                 | DataSet_ZomatoIndia tidy                         | <b>Variable Name</b>                        | <b>JMP Name</b>           |  | Format             |              | <b>Aggregation</b>                                           | <b>Group By</b> |                  |
| File | <b>Tables</b><br><b>Edit</b>                                                                         | Rows Cols | <b>DOE</b><br>A |                                                  | A t1.city                                   | city                      |  |                    |              | None                                                         | $\mathbf{v}$    | $x_{\mathbf{k}}$ |
|      |                                                                                                    |           |                 | Change                                           | $(123)$ t1.rating                           | rating                    |  | <b>Best</b>        | $\check{ }$  | None                                                         | ▾⊩              | 个                |
|      | $\mathbb{E}[\mathbf{B} \mathbf{B} \mathbf{B} \mathbf{B}   \mathbf{A} \mathbf{B}]$ . For $\mathbf{B}$ |           |                 | Available Columns                                | t1.rating count rating count                |                           |  | <b>Best</b>        | $\checkmark$ | None                                                         | YΓ              |                  |
| ٠    |                                                                                                    |           |                 | Search<br>٠                                      | <sup>123</sup> t1.cost_for_two cost_for_two |                           |  | <b>Best</b>        | v            | None                                                         | ×⊩              | $\mathbb{L}$     |
|      |                                                                                                    |           |                 | A t1.zomato url                                  | <sup>(123</sup> t1.longitude                | longitude                 |  | <b>Best</b>        | $\checkmark$ | None                                                         | ∀∥              | œ                |
| ţ    | City                                                                                                 | Latitude  | Longitude       | A t1.name                                        | (123) t1.latitude                           | latitude                  |  | <b>Best</b>        | $\checkmark$ | None                                                         | ▾∥              | $\hat{v}$ .      |
|      | Agra                                                                                                 | 27.18     | 78.02           | 4 t1.State<br><sup>4</sup> t1.Region             | Add                                         | Add All                   |  | Distinct rows only |              |                                                              |                 |                  |
|      | Ahmedabad                                                                                            | 23.03     | 72.58           | $\triangle$ t1.city                              |                                             |                           |  |                    |              |                                                              |                 |                  |
|      |                                                                                                    |           |                 | A t1.area                                        |                                             |                           |  |                    |              |                                                              |                 |                  |
| 3.   | Ajmer                                                                                                | 26.468    | 74.639          | $(123)$ t1.rating<br>$(t23)$ t1.rating_count     | Query Preview SQL Post-Query Script         |                           |  |                    |              |                                                              |                 |                  |
| 4    | Alappuzha                                                                                            | 9.5004    | 76.37           | 4 t1.telephone                                   |                                             | t1.longitude, t1.latitude |  |                    |              | SELECT t1.city, t1.rating, t1.rating count, t1.cost for two, |                 |                  |
| 5    | Allahabad                                                                                            | 25.455    | 81.84           | A t1.cuisine<br>t1.Indian                        | FROM DataSet ZomatoIndia tidy IDEA t1;      |                           |  |                    |              |                                                              |                 |                  |

**Figure 8: Center Coordinates jmp file and the query to extract required variables for analysis**

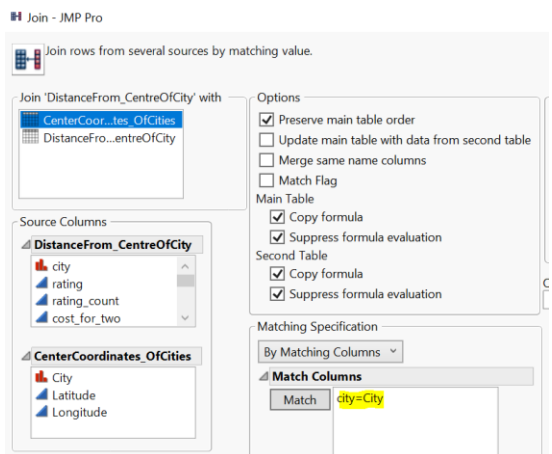

**Figure 9: Join criteria used to combine the IDEA.jmp file and Center Coordinates.jmp file**

| city     |     | rating rating count cost for two |      | latitude                           | longitude          | City       |         | Center of City Latitude Center of City Longitude |
|----------|-----|----------------------------------|------|------------------------------------|--------------------|------------|---------|--------------------------------------------------|
| Mumbai   |     |                                  |      | 250 - 35.885412 - 83.788490 Mumbai |                    |            | 18.9667 | 72.8333                                          |
| Kolkata  |     |                                  | 200  | 32.25759773                        | -26.919911 Kolkata |            | 22.5411 | 88.3378                                          |
| Guwahati | 2.9 | -                                | 250  |                                    |                    | 0 Guwahati | 26.1667 | 91.7667                                          |
| Guwahati |     |                                  | 200  | 0                                  |                    | 0 Guwahati | 26.1667 | 91.7667                                          |
| Guwahati |     |                                  | 1400 |                                    |                    | 0 Guwahati | 26.1667 | 91.7667                                          |
| Guwahati |     |                                  | 550  |                                    |                    | 0 Guwahati | 26.1667 | 91.7667                                          |
| Guwahati | 3   | $\overline{\phantom{a}}$         | 200  | 0                                  |                    | 0 Guwahati | 26.1667 | 91.7667                                          |
| Guwahati |     |                                  | 800  |                                    |                    | 0 Guwahati | 26.1667 | 91.7667                                          |

**Figure 10: The result of the join**

The resultant jmp file was then exported as an excel file and the below python code was executed to calculate the distance between the restaurant from the center of the city. The difference in distance was then written into the excel file under the column 'Distance to Town Centre (km)'. Using the interactive binning, the distances were grouped into 5 ranges as shown in the figure below. Notably, the physical formula of converting latitude and longitude differences into kilometers is too complex to display, and as such can be seen only in the python code below.

Python Code:

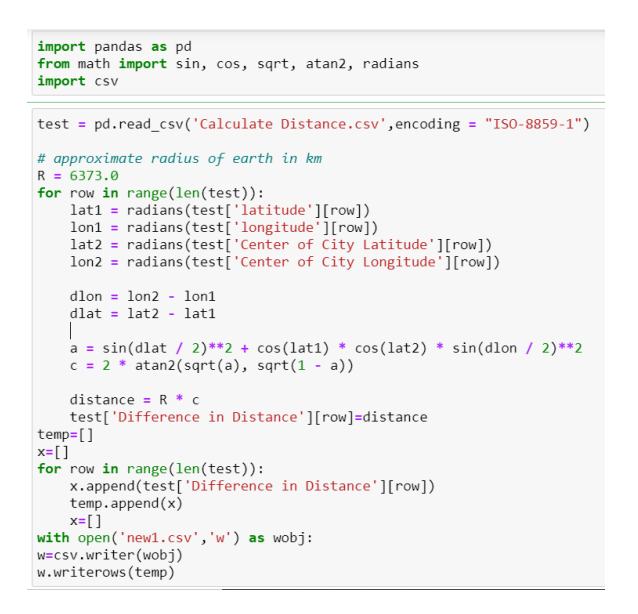

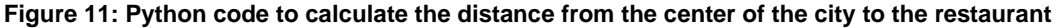

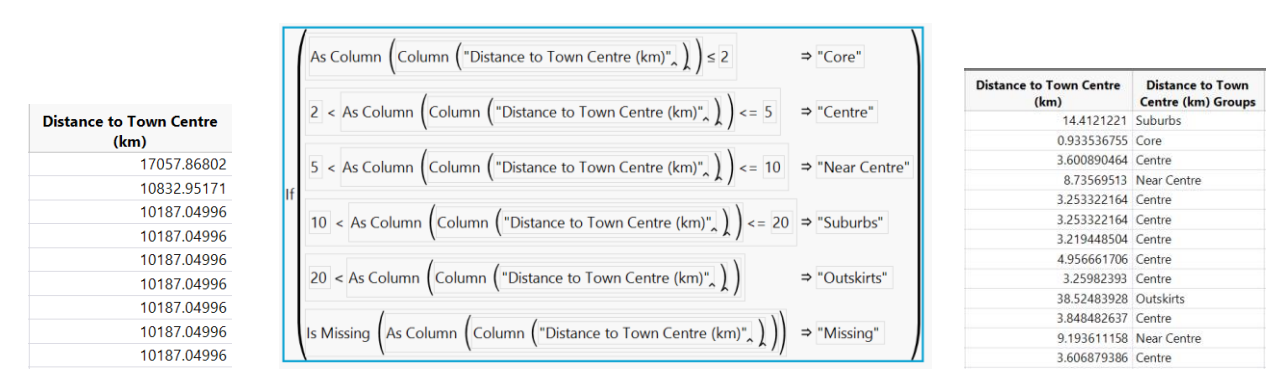

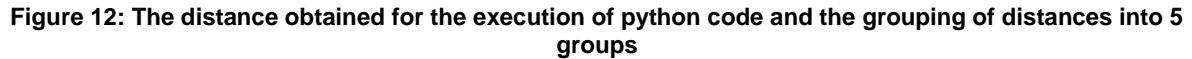

#### **States for Mapping**

Since only the cities of each restaurant were provided in the dataset, we have included the 'State' that each city is located in. For this processing, we created an excel file consisting of all distinct cities and correctly identifying the State that the city comes under. After that, the excel file was imported into JMP Pro 15.2.0 and saved as 'Indian States.jmp' after which a join was executed to join the tidy jmp file and the Indian state jmp file based on the criteria 'city=City'.

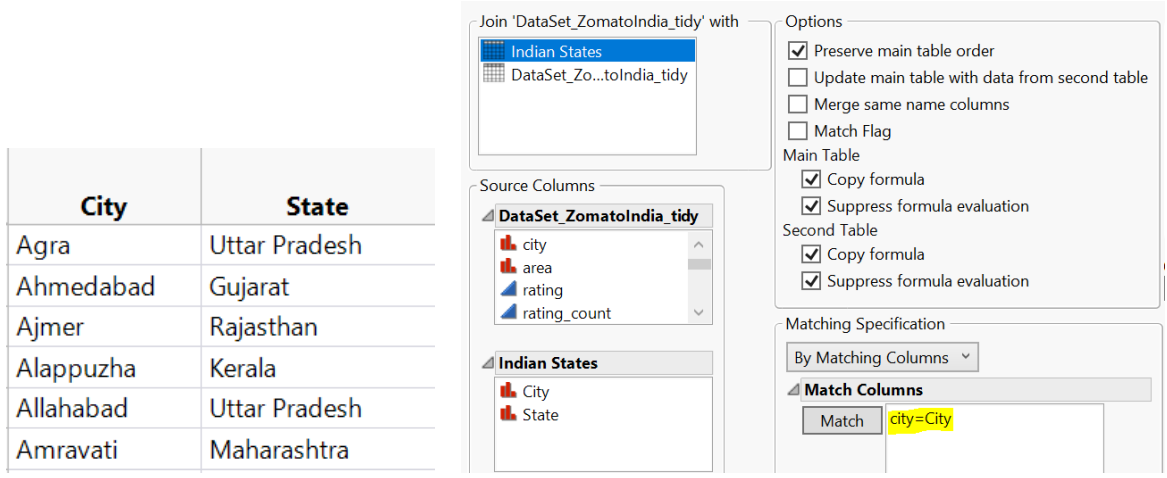

**Figure 13: Indian States.jmp file and the join used**

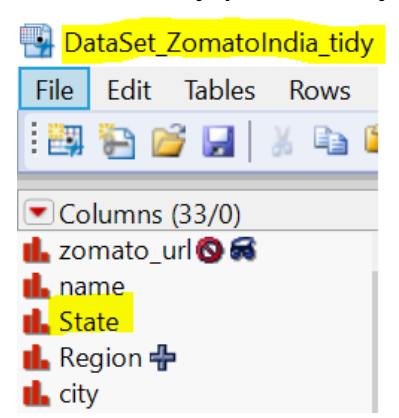

**Figure 14: Final tidy file after join**

After the states were included, a new column called 'Region' was added and a formula shown below was applied to identify if that state falls under 'North', 'South' or 'North East' India.

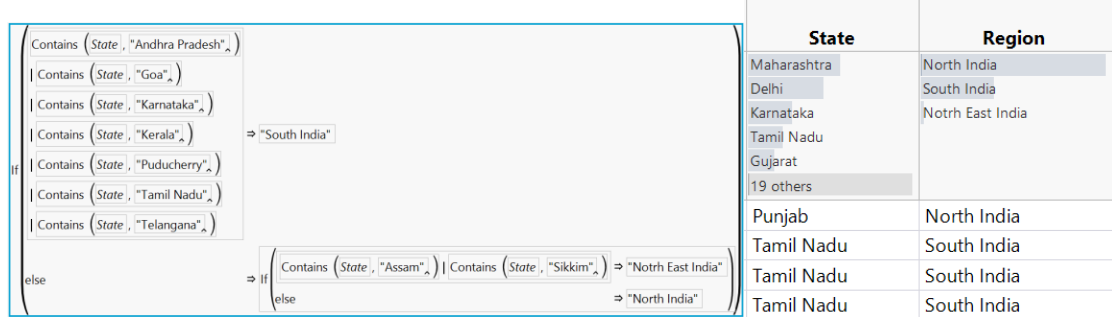

**Figure 15: Formula used on 'Region' column and the resultant of that column**

## **METHODOLOGY FOR INTERACTIVE DATA EXPLORATION AND ANALYSIS (IDEA)**

This section includes all the steps performed in doing interactive data exploration and analysis. It covers distribution analysis, data visualization and relevant tests performed to verify different hypotheses.

1. Distribution analysis

This analysis is performed to further check data quality and their appropriateness for the succeeding analysis. We do this to see the presence of outliers and to guide whether or not there is a need for transformation.

2. Venn Diagrams

Create a Venn diagram to see relationships and possible convergence on the number of restaurants with similar amenities: online order, table reservation, and delivery.

3. Statistical Table

Tabulate descriptive statistical values to reveal meaningful discovery points that could help in the analysis of the dataset.

4. Heat Maps

This will be used to reveal geographical distribution of clusters and other relevant variables such as cost for two and rating.

- 5. Anderson Darling Test This non-parametric test is used for testing goodness-of-fit of the distribution of the rating variable.
- 6. Kruskal-Wallis Test This non-parametric test is used to determine if there are statistical differences between state and restaurant rating.
- 7. Geographical Segmentation We do geographical segmentation to reveal insights on possible association of geographical location, ratings, and cost per state.

### **METHODOLOGY FOR CLUSTER ANALYSIS**

Based on the variables available in the dataset, clustering will be done using latent class analysis. We do this by performing the following steps:

- 1. Generate business questions to determine the needed clustering groups and techniques.
- 2. Identify variables needed for each clustering technique.
- 3. Refer to Interactive Data Exploration and Analysis part to check variable distribution.
- 4. Perform necessary variable transformation.
- 5. Use JMP add-in interactive binning to divide variable values and transform them to categorical variables.

Questions generated would determine the number of clustering that would be performed when deciding which variables would be used for the different clustering techniques. Below are the business questions that would be answered by cluster analysis.

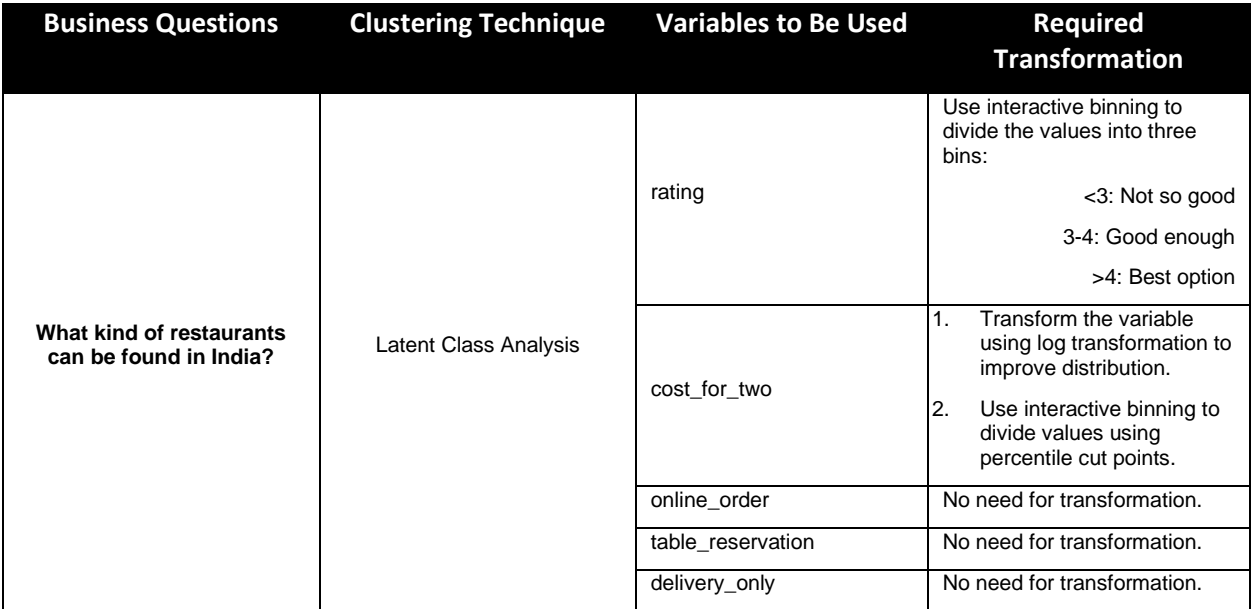

|                                                                   |                                       | Indian           | No need for transformation. |
|-------------------------------------------------------------------|---------------------------------------|------------------|-----------------------------|
|                                                                   |                                       | Chinese          | No need for transformation. |
|                                                                   |                                       | Asian            | No need for transformation. |
| What cuisines can be found<br>in the Indian restaurant<br>market? | Two Separate Latent Class<br>Analyses | Italian          | No need for transformation. |
|                                                                   |                                       | American         | No need for transformation. |
|                                                                   |                                       | Continental      | No need for transformation. |
|                                                                   |                                       | Desserts         | No need for transformation. |
|                                                                   |                                       | <b>Beverages</b> | No need for transformation. |
|                                                                   |                                       | Fast Food        | No need for transformation. |
|                                                                   |                                       | Seafood          | No need for transformation. |

**Figure 16 Summary of Techniques for Cluster Analysis**

## **FINDINGS AND DISCUSSIONS**

### **INTERACTIVE DATA EXPLORATION AND ANALYSIS**

#### **General Data Insights**

Looking into IDEA, the first variable that has to be examined is "rating." It gives the average rating of any restaurant included in the data. First, looking at the distribution of the variable, it seems not to have too many outliers as seen in the figure below.

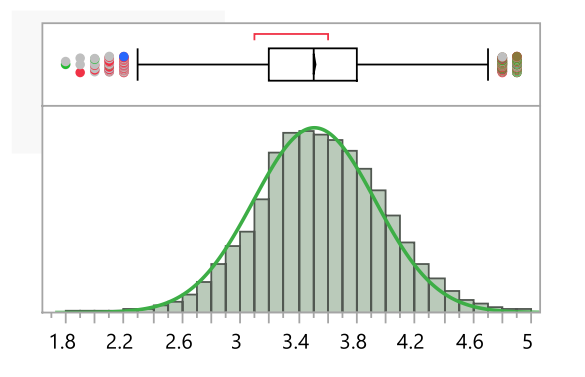

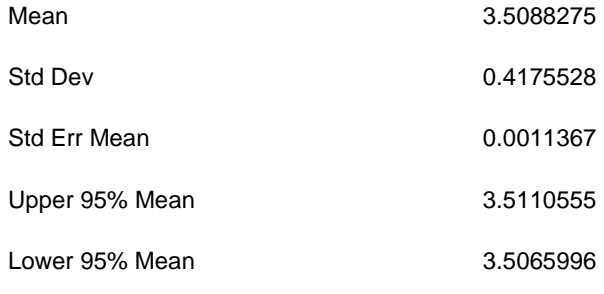

### **Figure 17. Summary Statistics of Rating**

The factor shows a distribution that looks approximately normal. This can be seen by the proximity of the normal fit line (green) to the distribution. However, to validate this an Anderson-Darling Goodness of Fit test needs to be carried out. The hypotheses are the following:

H0: rating follows a normal distribution

H<sub>1</sub>: rating does not follow a normal distribution

The test yields a p-value smaller than 0.0001. Thus, despite similarity, rating does not follow a normal distribution.

Continuing with a general look on the data. Three of the main characteristics of restaurants in the data are whether online orders or table reservations are available and whether the restaurant is delivery only.

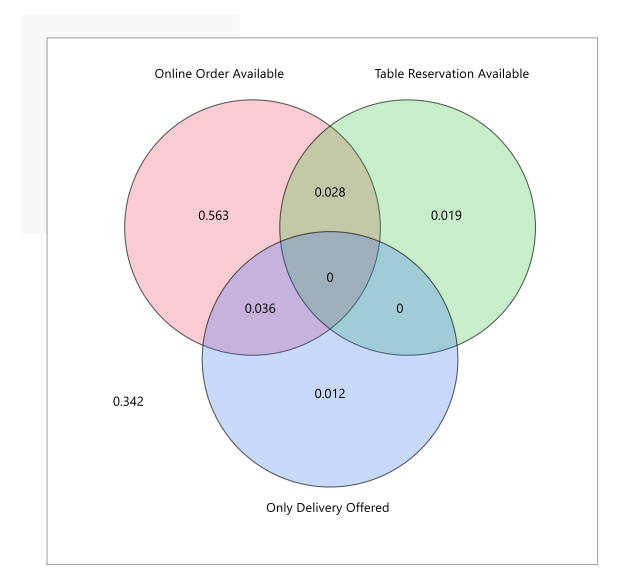

**Figure 18. Venn Diagram of Proportions of Restaurant Offerings**

The first important trend seen in the Venn Diagram is that there are no restaurants that are delivery only and offer table reservation. This is natural as delivery only restaurants do not have seating. Out of the three characteristics, by far the most common one is online orders. Around 56% of restaurants in the data have that. Comparably smaller are the proportions of restaurants that have table reservations or are delivery only (1.9% and 1.2% respectively). Interestingly, around a third of restaurants do not have any of the three characteristics. It is important to note these trends as there is a cost-benefit trade-off when deciding whether to adopt these characteristics.

### **Geographical Insights**

Next, a deeper dive into the data. India is a large country with numerous states. Evidently, the question whether certain states have higher rated restaurants than others comes to mind. Therefore, the Kruskal-Wallis Test needs to be run between variables "state" and "rating." Specifications for the null and alternative hypotheses are:

> H<sub>0</sub>: rating does not differ based on state H<sub>1</sub>: rating differs based on state

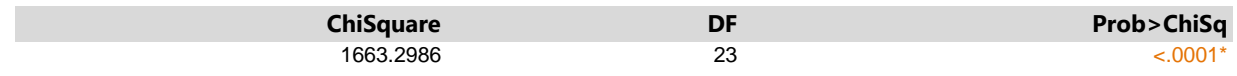

#### **Figure 19. Results of Kruskal-Wallis Test between rating and state**

Given the small p-value, it can be concluded that rating is dependent on the state the restaurant is in. This could have different reasons.

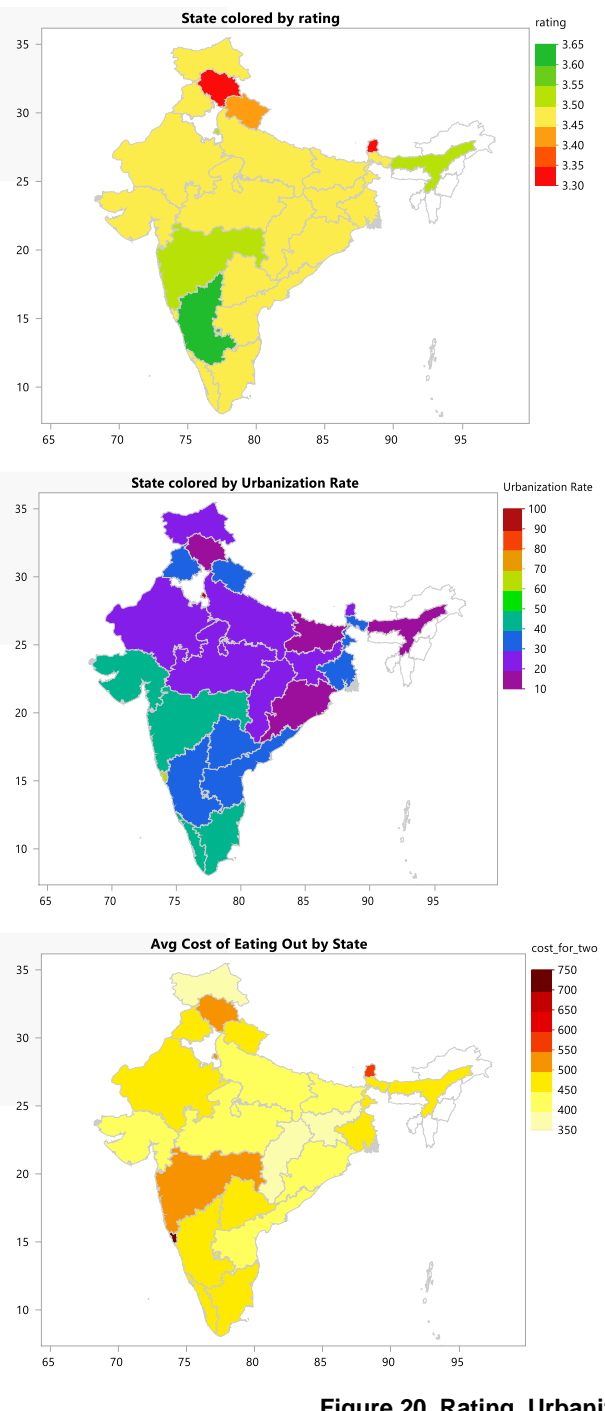

As can be seen here, Karnataka (dark green) has the highest average rating, while Sikkim (smaller deep red) has the lowest average rating for its restaurants.

One of the reasons for different average rating in states could be the varying urbanisation. However, when comparing the trend in urbanisation rates of Indian states as compared to their average rating, no clear pattern emerges.

Another potential reason for the difference in average rating could be the different average cost for two people eating out in a restaurant. Similarly to the urbanisation rate though, there is no clear correlation of the average cost of eating out in a state and its average restaurant rating.

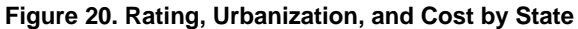

Nevertheless, cost does seem to have something to do with the rating. When carrying out a Kruskal-Wallis test between the two variables a clear dependency can be observed. The data for the test is in the table below. The hypotheses are:

> H0: rating does not differ based on cost H<sub>1</sub>: rating differs based on cost

| <b>ChiSquare</b> | יט | Prob>ChiSq |
|------------------|----|------------|
| 6266.9895        | ╰  |            |

**Figure 21. Results of Kruskal-Wallis Test between rating groups and cost**

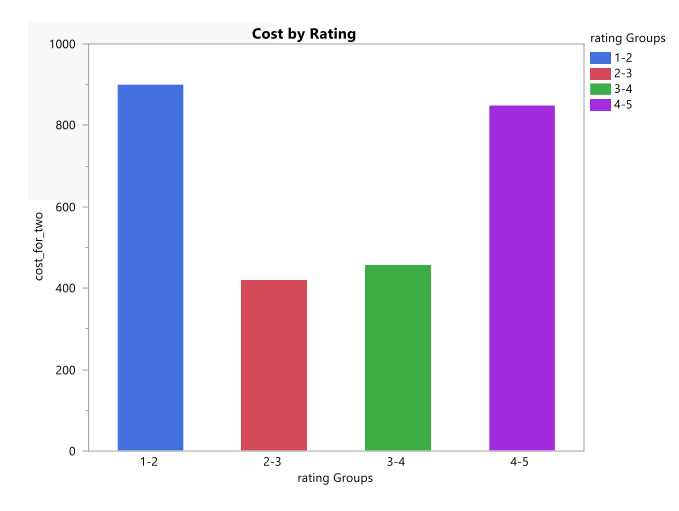

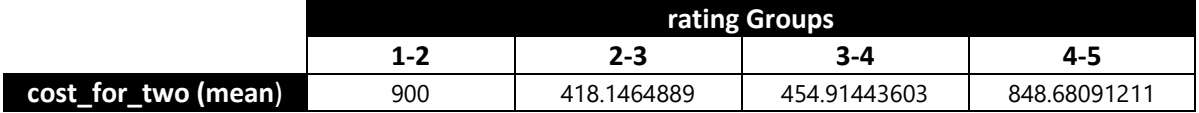

#### **Figure 22. Cost by Rating Bar Chart**

However, the trend between rating and cost does not follow any particular direction as seen above.

#### **Distance Analysis**

When opening a restaurant, location can be everything. Being far away or close to the center of a city both have their advantages and disadvantages. Every city in India has its unique mix of restaurants belonging to either category. Therefore, the following table shows these unique mixes. Larger cities like Delhi and Mumbai have a lot of restaurants that are further away from the center, while smaller cities seem to have more restaurants at their core.

The distance from the city center of each category is as follows:

- Core: 0-2km
- Centre: 2-5km
- Near Centre: 5-10km
- Suburbs: 10-20km
- Outskirts: 20km +

The three tables below are further divided into three regions in India. The map in Annex II shows the allocation of states into North India, North East India, and South India.

It should be noted that for some of the restaurants Goa was named as the city of locality. Since Goa is not a city and therefore taking its center is not useful, it is not included in the following tables. Furthermore, the aforementioned exclusion by certain criteria (in data preparation) has excluded all rows of 5 cities, which are Alappuzha, Amravati, Junagadh, Kharagpur, and Palakkad.

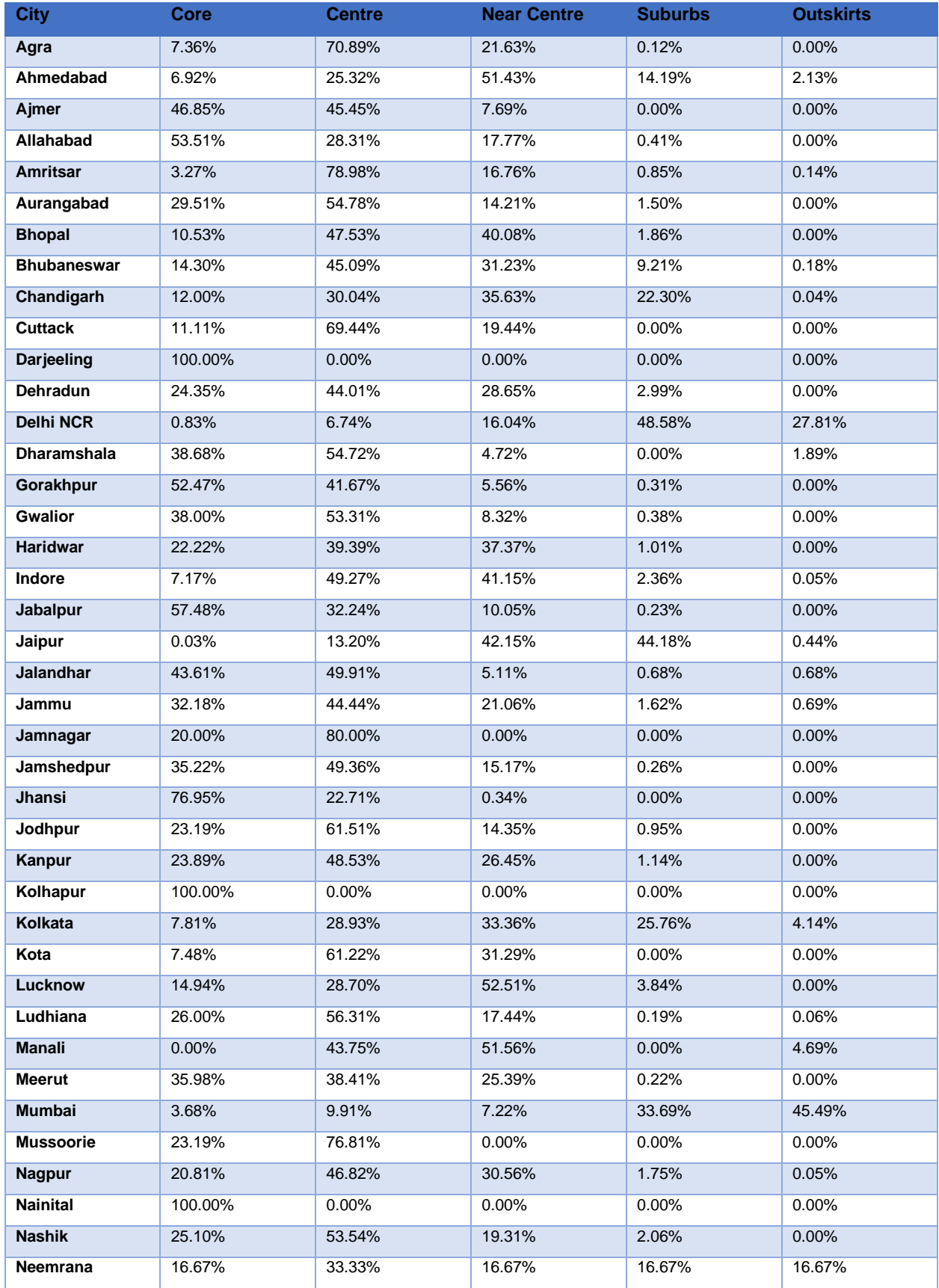

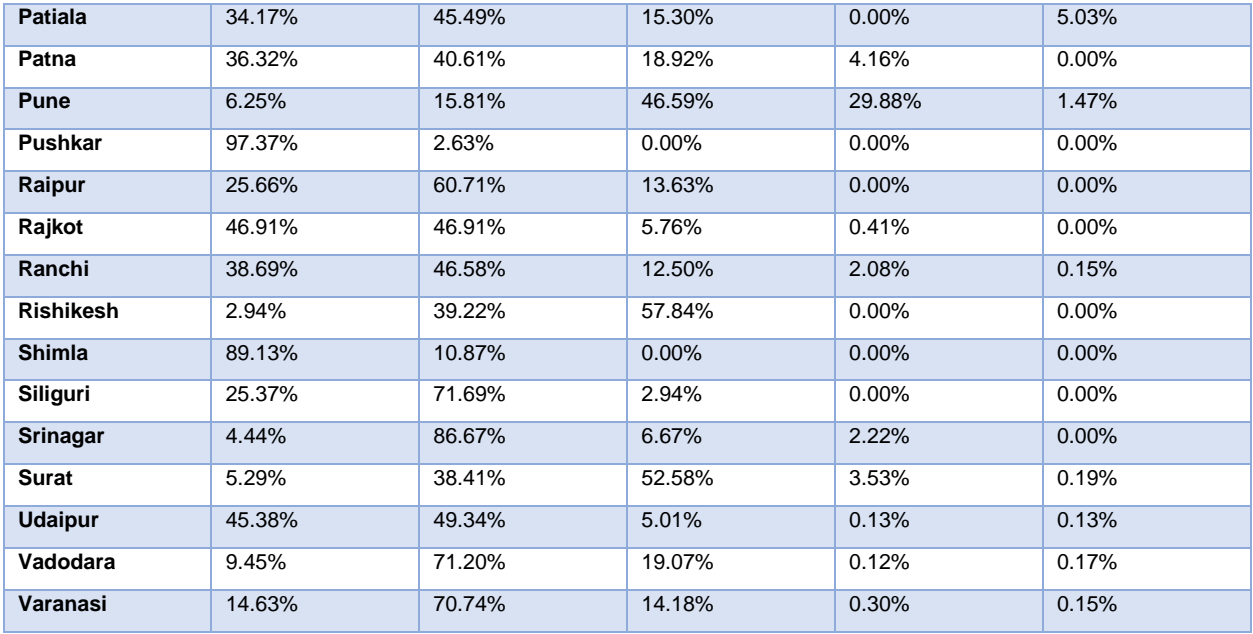

**Figure 23. Restaurant Proximity by City (North India)**

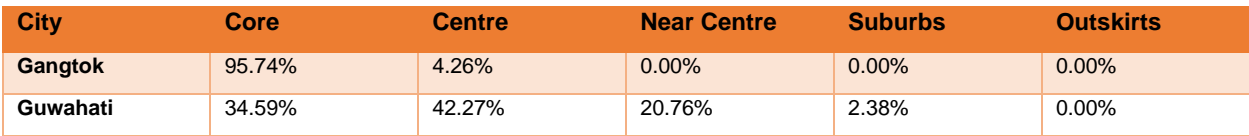

**Figure 24. Restaurant Proximity by City (North East India)**

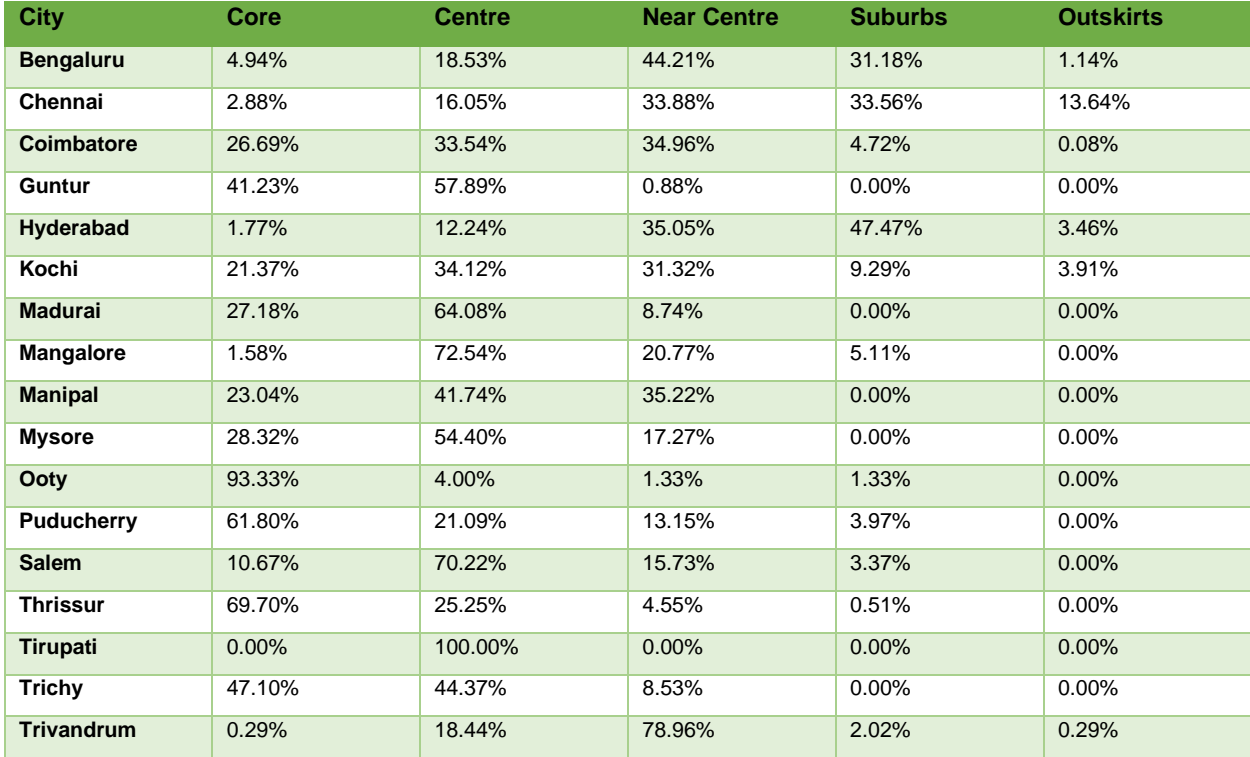

| <b>Vellore</b> | 27.75% | 38.15% | 34.10% | $0.00\%$ | 0.00%    |
|----------------|--------|--------|--------|----------|----------|
| Vijayawada     | 20.09% | 54.59% | 24.02% | 1.31%    | $0.00\%$ |
| Visakhapatnam  | 39.03% | 31.08% | 15.90% | 12.81%   | .19%     |

**Figure 25. Restaurant Proximity by City (South India)**

### **Cuisines Analysis**

Lastly, the food offered in a restaurant is extremely important. The following figure offers insights to the average rating of restaurants containing a certain cuisine ("Yes") compared to restaurants not offering the cuisine ("No").

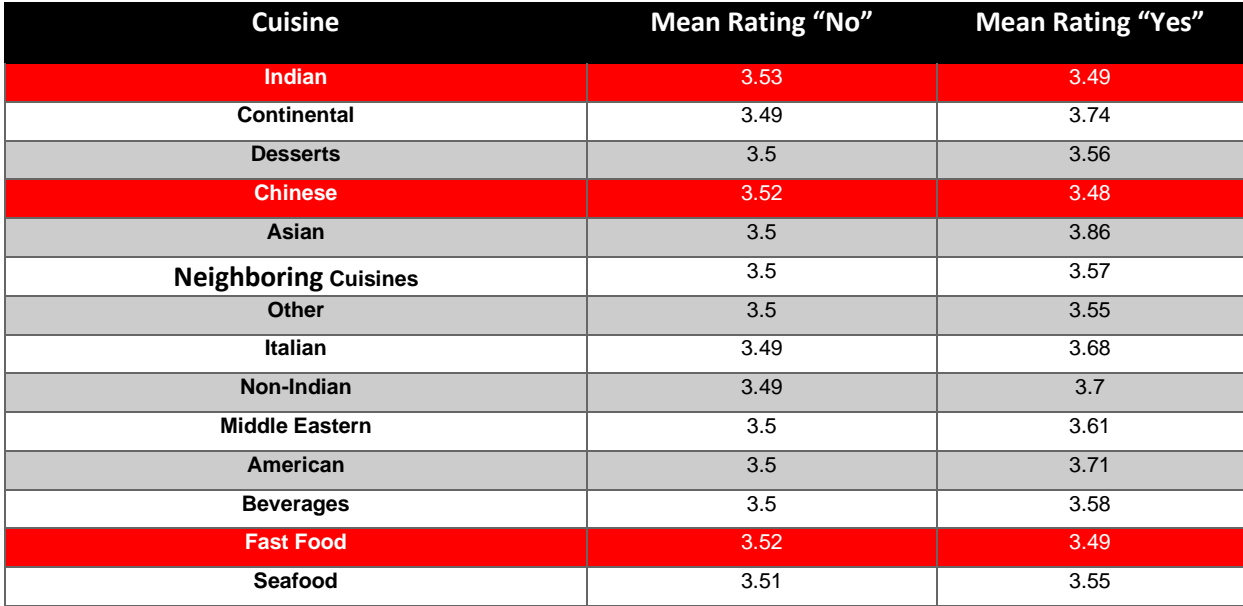

#### **Figure 26. Rating by Cuisine Inclusion**

The red colored rows offer a view of the cuisines whose inclusion generates a lower average rating. However, the differences in these rows are marginal and therefore negligible. Nevertheless, there are certain cuisines which provide significant improvement to average restaurant rating. These are:

• Continental

- Non-Indian
- American

• Asian **Italian** 

Thus, to conclude, while no cuisine will significantly hurt a restaurant, some food types are likely to increase the popularity of a restaurant.

### **CLUSTER ANALYSIS**

#### **Restaurants by Amenities**

There are six clusters generated using latent class analysis. Percentage distribution of each category for each variable is shown in the table below. Clusters are generally homogenous. Based on the data presented below, we can classify the clusters as follows: mixed mid-rangers, online exotic bites, offline budget-friendly, local luxury delights, top-rated high-end, and take-aways.

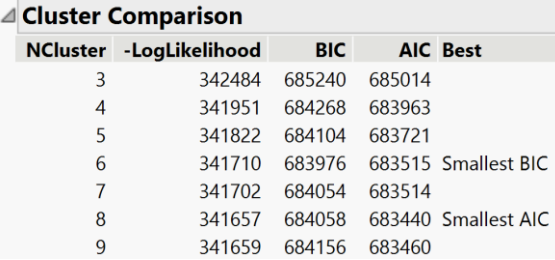

### **A** Parameter Estimates

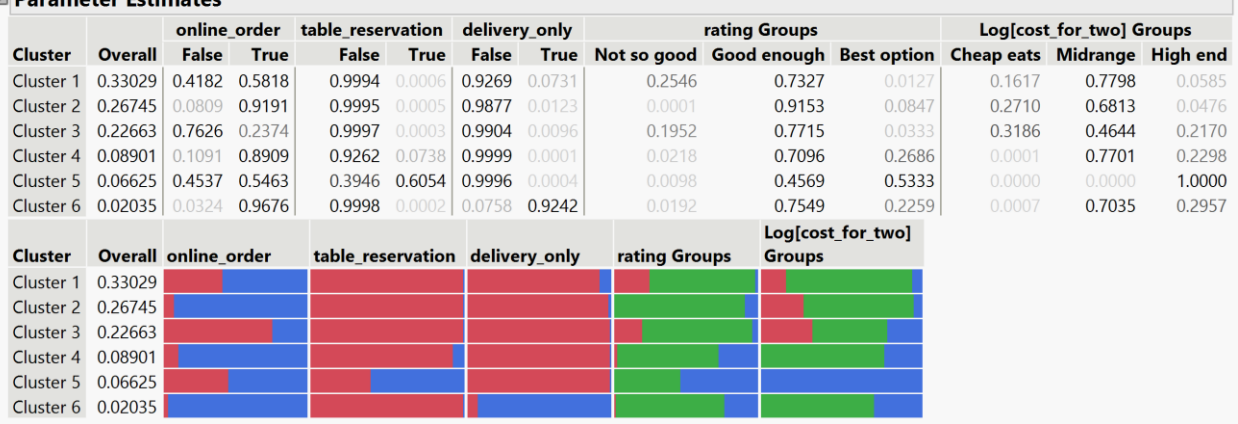

## **Figure 27 Results of Cluster Analysis**

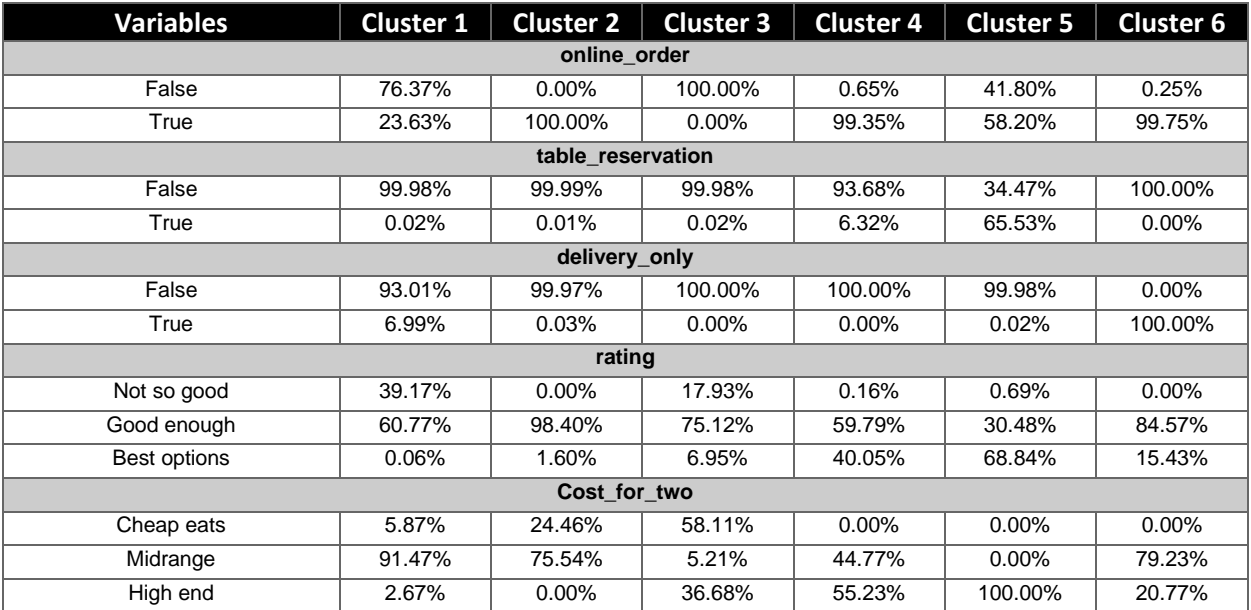

**Figure 28 Percentage Distribution of Variables in Each Cluster**

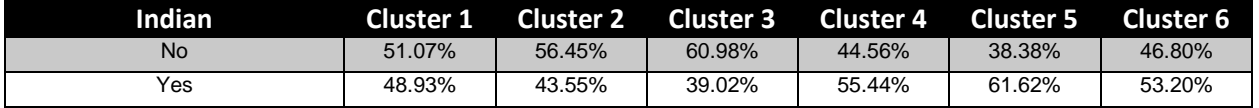

**Figure 29 Distribution of Indian Food in Each Cluster**

Although the variable Indian is not used for clustering, the extra information obtained by comparing the clusters to the inclusion of Indian food provides valuable information on what type of restaurant is the most likely to serve the national cuisine. Latent class analysis was able to cluster restaurants depending on their amenities, ratings, and cost for two.

| <b>Clusters</b> | <b>Labels</b>                | <b>Characteristics</b>                                                                                                    |
|-----------------|------------------------------|----------------------------------------------------------------------------------------------------|
| 1               | <b>Mixed Mid-Rangers</b>     | Most of them do not accept online order.<br>1.<br>2.<br>Most of them do not offer table reservation.<br>3.<br>Most of them offer dine-in service.<br>4.<br>Most are classified as "Good enough" restaurants.<br>5.<br>Most are midrange.<br>They have an almost equal mix of restaurants that serve Indian and<br>6.<br>Non-Indian food.                                                              |
| $\mathbf{2}$    | <b>Online Exotic Bites</b>   | All of them accept online order.<br>1.<br>2.<br>Most of them do not offer table reservation.<br>3.<br>Most of them offer dine-in service.<br>4.<br>Most are classified as "Good enough" restaurants.<br>5.<br>Most are midrange. None of them are high end.<br>6.<br>Most of them serve only Non-Indian food.                                                                                         |
| $\mathbf{3}$    | Offline Budget-friendly      | 1.<br>All of them do not accept online order.<br>2.<br>Most of them do not offer table reservation.<br>3.<br>All of them offer dine-in service.<br>Most are classified as "Good enough" restaurants.<br>4.<br>5.<br>More than half are classified "Cheap eats".<br>6.<br>Most of them serve only Non-Indian food.                                                                                     |
| 4               | <b>Local Luxury Delights</b> | 1.<br>Most of them accept online order.<br>2.<br>Most of them do not offer table reservation.<br>3.<br>All of them offer dine-in service.<br>4.<br>Although most of them are classified "Good enough", significant<br>percentage are in the "Best options".<br>5.<br>Most of them are classified "High end" with significant mix of<br>"Midrange" ones.<br>Most of them serve only Indian food.<br>6. |
| 5               | Top rated high-end           | 1.<br>Most of them accept online order with significant percentage of those<br>that do not accept.<br>Most of them offer table reservation.<br>2.<br>3.<br>Most of them offer dine-in service.<br>Most of them are classified "Best options".<br>4.<br>5.<br>All of them are classified "High end".<br>6.<br>Most of them serve only Indian food.                                                     |
| 6               | Take aways                   | 1.<br>Most of them accept online order.<br>2.<br>All of them do not offer table reservation.<br>3.<br>All of them are delivery only.<br>Most of them are classified "Good enough".<br>4.<br>5.<br>Most of them are classified "Midrange".<br>6.<br>Most of them serve only Indian food.                                                                                                    |

**Figure 30 Summary of Cluster Characteristics**

Using the variable State, the clusters generated can give an idea on which kind of restaurants can be found in each state. Among all other states, Goa and Sikkim stand out for having the most proportion of restaurants classified as offline budget friendly.

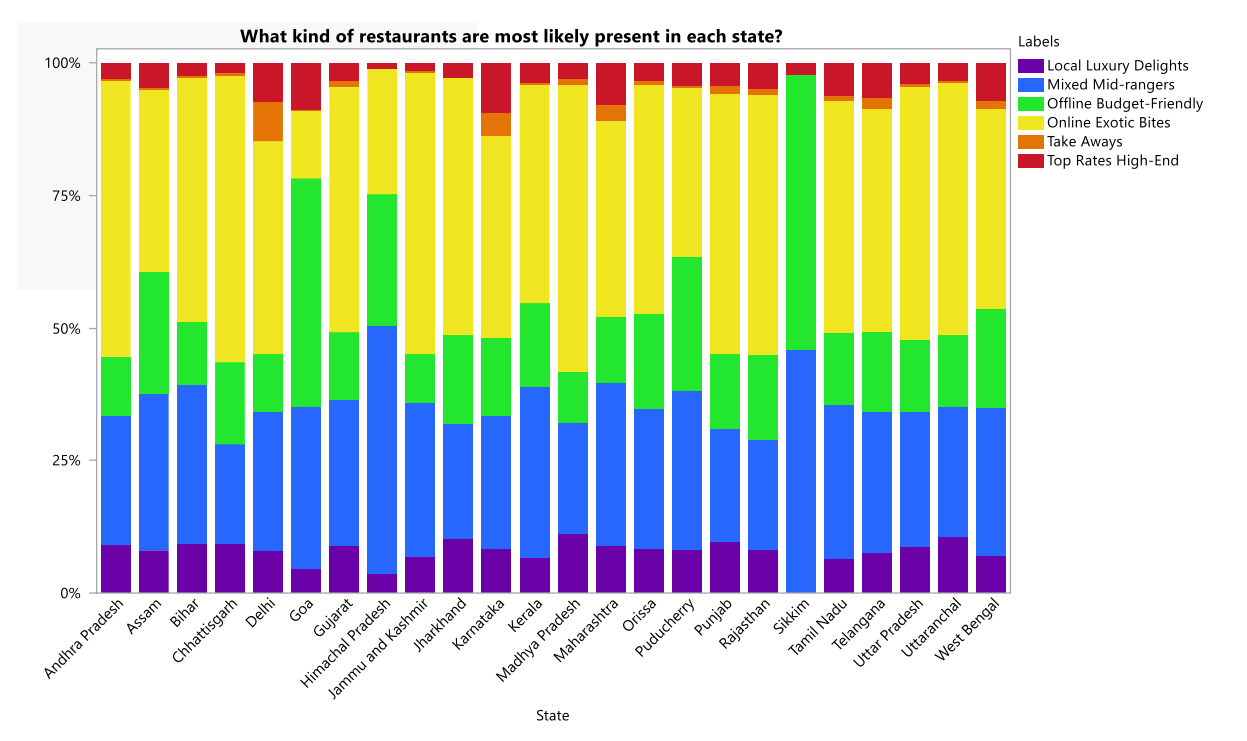

**Figure 31 Visual Representation of Cluster Distribution per State**

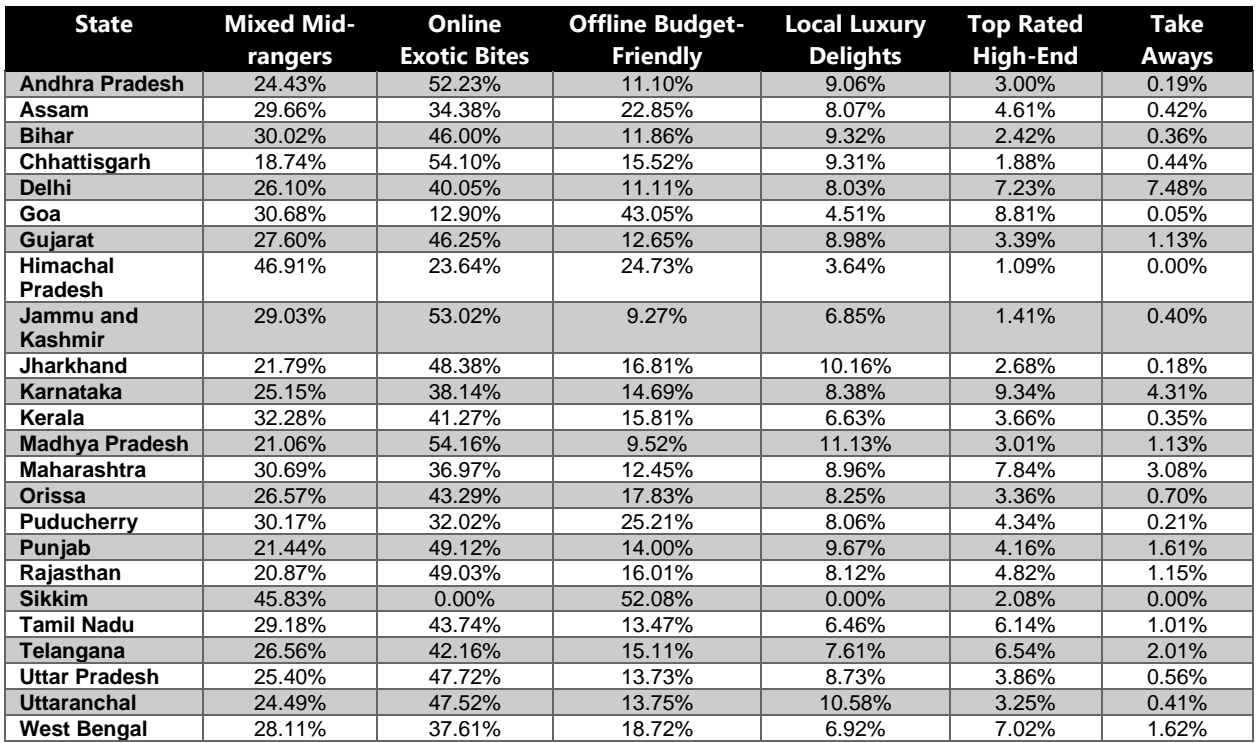

**Figure 32 Percentage Distribution of Each Cluster per State**

#### **Restaurants by Country Cuisines**

Below are the results of restaurant clustering based on area-specific cuisines that they offer. The resulting clusters are significantly homogenous ranging from restaurants that only serve Indian food, Chinese and Asian food, and the western food from Italy and America.

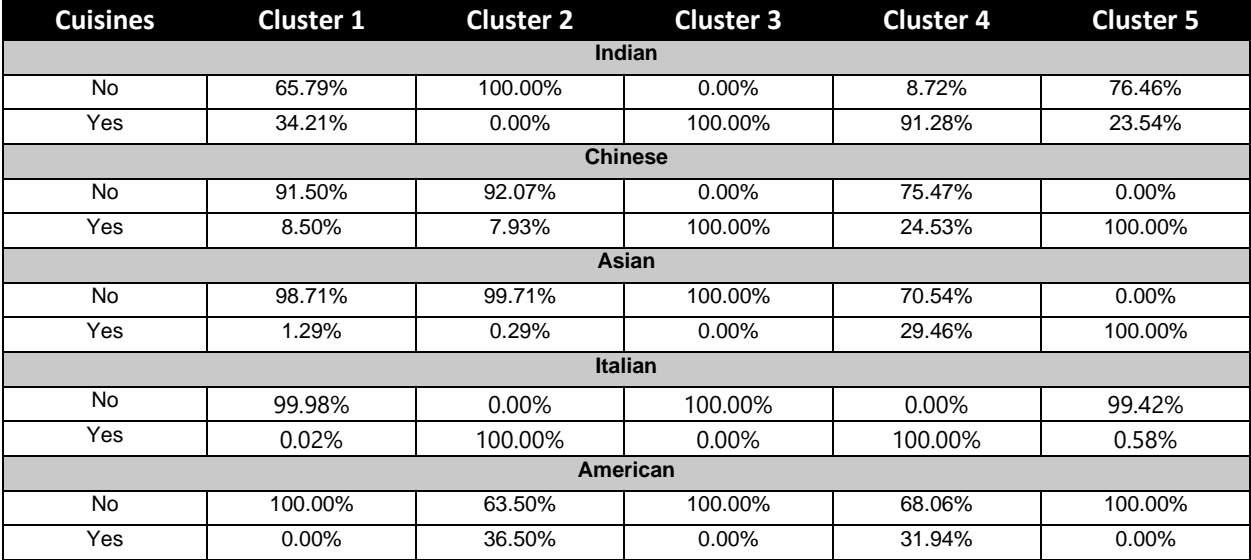

**Figure 33 Percentage Distribution of Each Country Cuisines per Cluster**

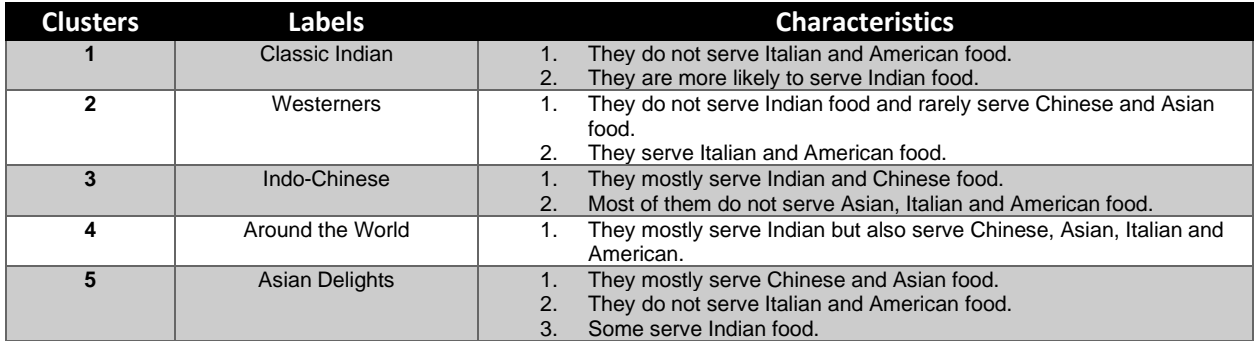

**Figure 34 Summary of Cluster Characteristics Considering Country Cuisines**

The figure below shows the distribution of each cluster in each state. Most cluster of restaurants can be found in Delhi, Karnataka and Maharashtra.

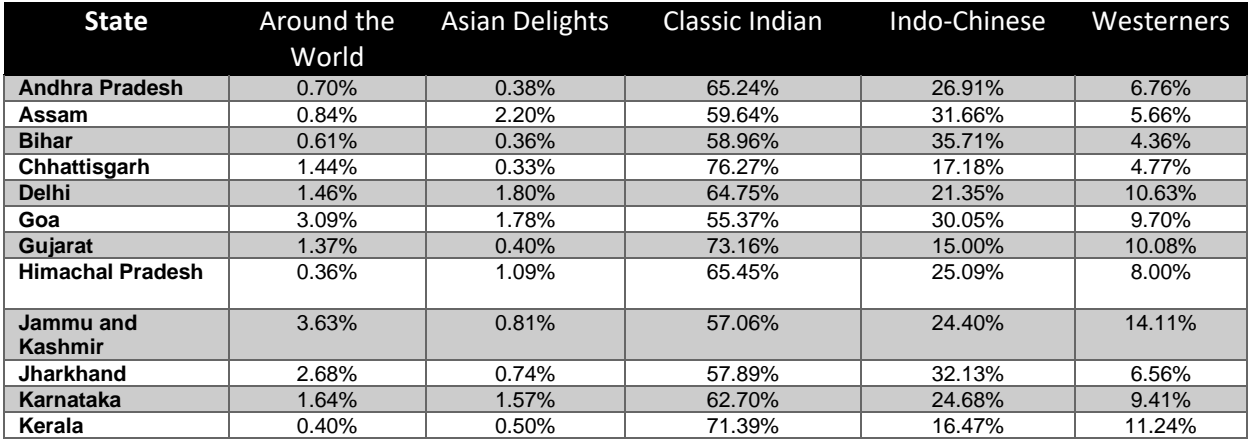

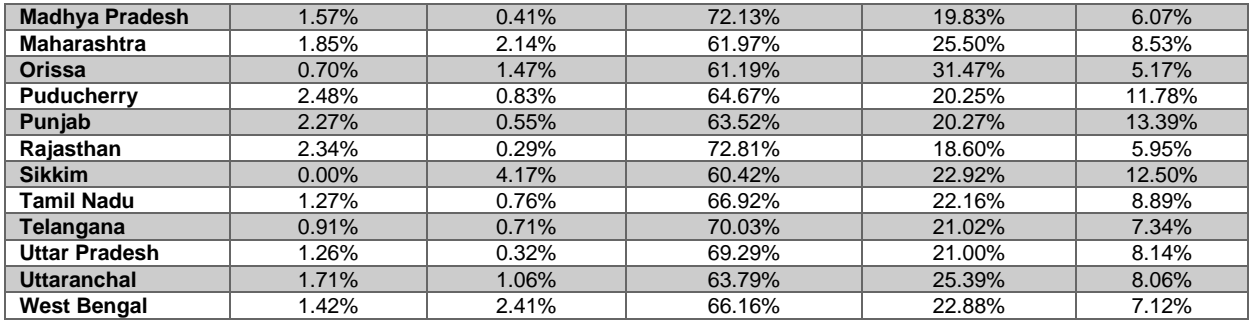

#### **Figure 35 Distribution of Country Cuisine per State**

#### **Restaurants by Non-Country Cuisines**

Below are the results of restaurant clustering based on non-area-specific cuisines that they offer. Latent class analysis technique was able to identify clusters almost uniformly.

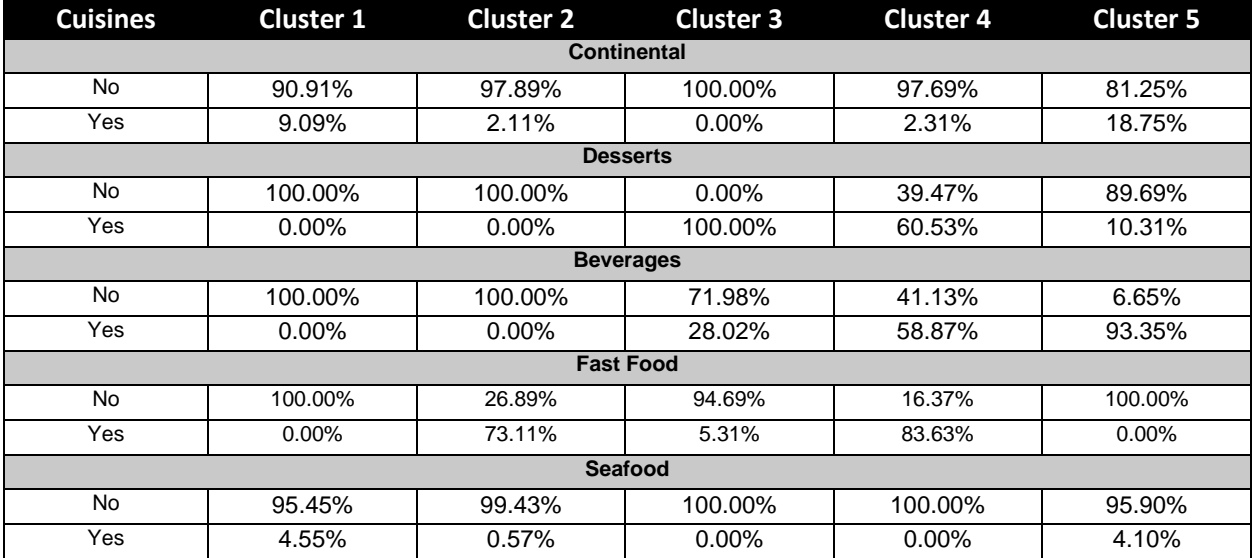

#### **Figure 36 Distribution of Non-Country Cuisine per Cluster**

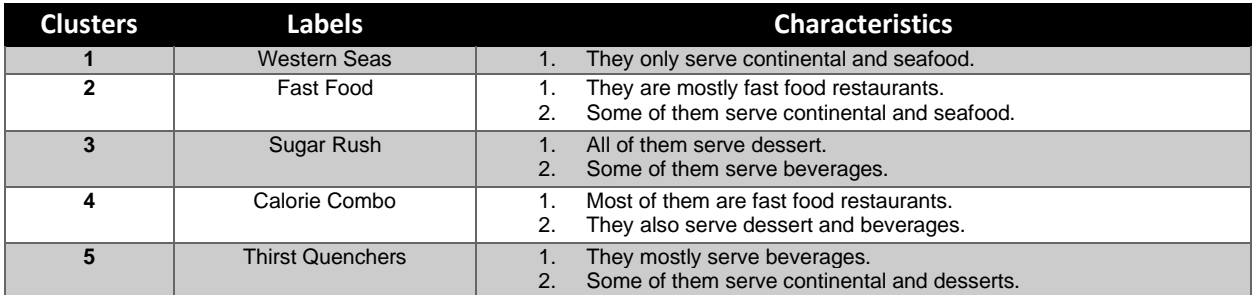

## **Figure 37 Summary of Cluster Characteristics Considering Non-Country Cuisines**

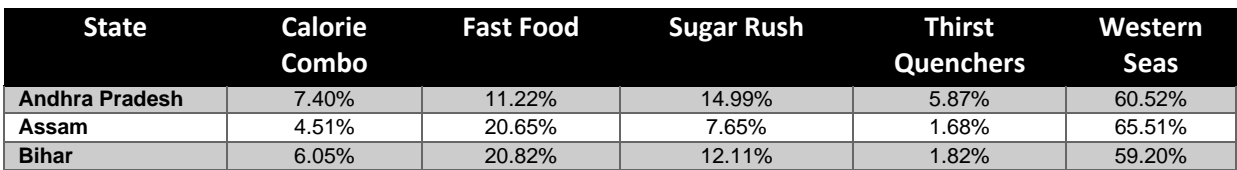

| Chhattisgarh            | 9.98%  | 28.49% | 8.98%  | 3.22%  | 49.33% |
|-------------------------|--------|--------|--------|--------|--------|
| <b>Delhi</b>            | 8.91%  | 22.34% | 7.90%  | 2.41%  | 58.45% |
| Goa                     | 3.25%  | 10.23% | 5.77%  | 2.46%  | 78.29% |
| Gujarat                 | 8.39%  | 33.21% | 15.52% | 2.94%  | 39.94% |
| <b>Himachal Pradesh</b> | 7.27%  | 16.00% | 2.91%  | 1.45%  | 72.36% |
|                         |        |        |        |        |        |
| Jammu and               | 11.09% | 23.19% | 7.06%  | 4.23%  | 54.44% |
| <b>Kashmir</b>          |        |        |        |        |        |
| <b>Jharkhand</b>        | 6.93%  | 17.08% | 14.22% | 3.60%  | 58.17% |
| Karnataka               | 8.91%  | 16.65% | 12.51% | 4.63%  | 57.30% |
| Kerala                  | 3.51%  | 10.59% | 8.84%  | 10.69% | 66.37% |
| <b>Madhya Pradesh</b>   | 10.91% | 31.68% | 8.31%  | 3.13%  | 45.96% |
| <b>Maharashtra</b>      | 9.56%  | 24.69% | 11.82% | 2.73%  | 51.20% |
| Orissa                  | 4.62%  | 22.52% | 6.78%  | 2.31%  | 63.78% |
| <b>Puducherry</b>       | 8.26%  | 10.12% | 9.30%  | 7.02%  | 65.29% |
| Punjab                  | 9.93%  | 28.48% | 8.25%  | 3.23%  | 50.11% |
| Rajasthan               | 8.08%  | 27.59% | 7.58%  | 3.02%  | 53.73% |
| <b>Sikkim</b>           | 2.08%  | 22.92% | 0.00%  | 0.00%  | 75.00% |
| <b>Tamil Nadu</b>       | 9.74%  | 17.44% | 9.91%  | 4.42%  | 58.50% |
| Telangana               | 8.92%  | 17.60% | 13.51% | 4.89%  | 55.09% |
| <b>Uttar Pradesh</b>    | 6.59%  | 24.62% | 10.68% | 2.95%  | 55.16% |
| <b>Uttaranchal</b>      | 8.06%  | 23.11% | 5.94%  | 2.77%  | 60.13% |
| <b>West Bengal</b>      | 4.10%  | 23.37% | 8.06%  | 2.49%  | 61.98% |

**Figure 38 Distribution of Non-Country Cuisine per State**

## **FUTURE WORK**

This paper aims to generate business insights in the Indian restaurant market. Although the IDEA and cluster analysis provides useful information that could make potential business impact, several future works are still recommended.

- 1. Find possible datapoints that could be used for identifying the course of meals that each restaurant serves (i.e., breakfast, lunch, and dinner).
- 2. Instead of performing analysis at a country level to obtain an overall analysis of restaurants at a national level, one can analyze data on restaurants constrained to the city of interest.
- 3. Do further analysis to discover reasons behind association of states to restaurant ratings.
- 4. Explore on the possibility of using different modelling techniques to predict which restaurants would most likely get higher ratings considering the cuisines they serve, cost and amenities.

## **CONCLUSION**

India seems to have a wide variety of preferences when it comes to restaurants. There are several important factors to be addressed by business venturers having the prospect of opening a restaurant in the country. The following are the trends in factors that we observed:

- 1. State
	- a. The State a restaurant is found in has a significant effect on the future rating success that locality will have.
- 2. Cost
	- a. The cost of a restaurant must be appropriate to its standards and the amenities it offers.
- 3. Cluster Trends
	- a. It is important to serve customer needs as shown in the different clusters of restaurants shown in the analysis. Trying to serve cross-cluster with one restaurant can be dissatisfactory to all customer segments involved.

## **REFERENCES**

- Business Insider India. (2019, March 29). If you're dreaming of opening a restaurant, here are the most popular foreign cuisines likely to work in India. Retrieved December 05, 2020, from [https://www.businessinsider.in/slideshows/most-popular-foreign-foods-likely-to-work-in](https://www.businessinsider.in/slideshows/most-popular-foreign-foods-likely-to-work-in-india/slidelist/68628019.cms)[india/slidelist/68628019.cms](https://www.businessinsider.in/slideshows/most-popular-foreign-foods-likely-to-work-in-india/slidelist/68628019.cms)
- Gokul. (2020, March 19). Zomato India Restaurants(2 Lakh+ restaurants data). Retrieved December 06, 2020, from <https://www.kaggle.com/ngokulakannan/zomato-india-restaurants2-lakh-restaurants-data>
- Green, R., Milner, J., Joy, E. J., Agrawal, S., & Dangour, A. D. (2016). Dietary patterns in India: A systematic review. British Journal of Nutrition, 116(1), 142-148. doi:10.1017/S0007114516001598
- Haridwar, Uttarakhand, India. (n.d.). Retrieved December 06, 2020, from [https://www.latlong.net/place/haridwar](https://www.latlong.net/place/haridwar-uttarakhand-india-7228.html)[uttarakhand-india-7228.html](https://www.latlong.net/place/haridwar-uttarakhand-india-7228.html)
- Igi. (n.d.). Mussoorie, India latitude longitude. Retrieved December 06, 2020, from <https://latitudelongitude.org/in/mussoorie/>
- Igi. (n.d.). Tiruchirappalli, India latitude longitude. Retrieved December 06, 2020, from <https://latitudelongitude.org/in/tiruchirappalli/>
- Junagadh, Gujarat, India. (n.d.). Retrieved December 06, 2020, fro[m https://www.latlong.net/place/junagadh](https://www.latlong.net/place/junagadh-gujarat-india-1049.html)[gujarat-india-1049.html](https://www.latlong.net/place/junagadh-gujarat-india-1049.html)
- Latitude, Longitude and GPS coordinates of Goa. (n.d.). Retrieved December 06, 2020, from [https://www.gps](https://www.gps-latitude-longitude.com/gps-coordinates-of-goa)[latitude-longitude.com/gps-coordinates-of-goa](https://www.gps-latitude-longitude.com/gps-coordinates-of-goa)
- Lobo, G. (2019, January). The transforming foodscape of India. Retrieved December 05, 2020, from <https://www.ipsos.com/en/transforming-foodscape-india>
- markbailey. (2019, September 10). Is there a Name and shape file for country INDIA (including its states) so that we can create Geo map using data for India. Retrieved December 06, 2020, from [https://community.jmp.com/t5/Discussions/Is-there-a-Name-and-shape-file-for-country-INDIA-including-its/m](https://community.jmp.com/t5/Discussions/Is-there-a-Name-and-shape-file-for-country-INDIA-including-its/m-p/225228)[p/225228](https://community.jmp.com/t5/Discussions/Is-there-a-Name-and-shape-file-for-country-INDIA-including-its/m-p/225228)
- Neemrana, Rajasthan, India. (n.d.). Retrieved December 06, 2020, from [https://www.latlong.net/place/neemrana](https://www.latlong.net/place/neemrana-rajasthan-india-9930.html)[rajasthan-india-9930.html](https://www.latlong.net/place/neemrana-rajasthan-india-9930.html)
- Population, total. (n.d.). Retrieved December 05, 2020, from <https://data.worldbank.org/indicator/SP.POP.TOTL?end=2019>
- Rishikesh, Uttarakhand, India. (n.d.). Retrieved December 06, 2020, from [https://www.latlong.net/place/rishikesh](https://www.latlong.net/place/rishikesh-uttarakhand-india-665.html)[uttarakhand-india-665.html](https://www.latlong.net/place/rishikesh-uttarakhand-india-665.html)
- Russ\_wolfinger. (2014, May 28). Venn Diagram. Retrieved December 04, 2020, from <https://community.jmp.com/t5/JMP-Add-Ins/Venn-Diagram/ta-p/22390>
- Siliguri, West Bengal, India. (n.d.). Retrieved December 06, 2020, from [https://www.latlong.net/place/siliguri-west](https://www.latlong.net/place/siliguri-west-bengal-india-18183.html)[bengal-india-18183.html](https://www.latlong.net/place/siliguri-west-bengal-india-18183.html)
- Udupi, Karnataka, India. (n.d.). Retrieved December 06, 2020, from [https://www.latlong.net/place/udupi](https://www.latlong.net/place/udupi-karnataka-india-19505.html)[karnataka-india-19505.html](https://www.latlong.net/place/udupi-karnataka-india-19505.html)
- World Cities Database. (n.d.). Retrieved December 06, 2020, fro[m https://simplemaps.com/data/world-cities](https://simplemaps.com/data/world-cities)

## **ACKNOWLEDGEMENTS**

We are deeply thankful to our professor, Dr. Kam Tin Seong<sup>1</sup>, for giving us the skills and guidance needed to complete our research.

<sup>1</sup> Associate Professor of Information Systems (Practice) at SMU (Singapore Management University)

## **CONTACT INFORMATION**

Your comments and questions are valued and encouraged. Contact the author at:

Name: Banda Nikitha Enterprise: Singapore Management University E-mail: [nikithab.2020@mitb.smu.edu.sg](mailto:nikithab.2020@mitb.smu.edu.sg)

Name: Escolano Cyrill Ostonal Enterprise: Singapore Management University E-mail: [coescolano.2020@mitb.smu.edu.sg](mailto:coescolano.2020@mitb.smu.edu.sg)

Name: Prajs Sean Samuel Enterprise: Singapore Management University E-mail: [ssprajs.2020@mitb.smu.edu.sg](mailto:ssprajs.2020@mitb.smu.edu.sg)

SAS and all other SAS Institute Inc. product or service names are registered trademarks or trademarks of SAS Institute Inc. in the USA and other countries. ® indicates USA registration.

Other brand and product names are trademarks of their respective companies.

## **ANNEX I**

## DATA PREPARATION CHANGE LOG- GENERAL CHANGES

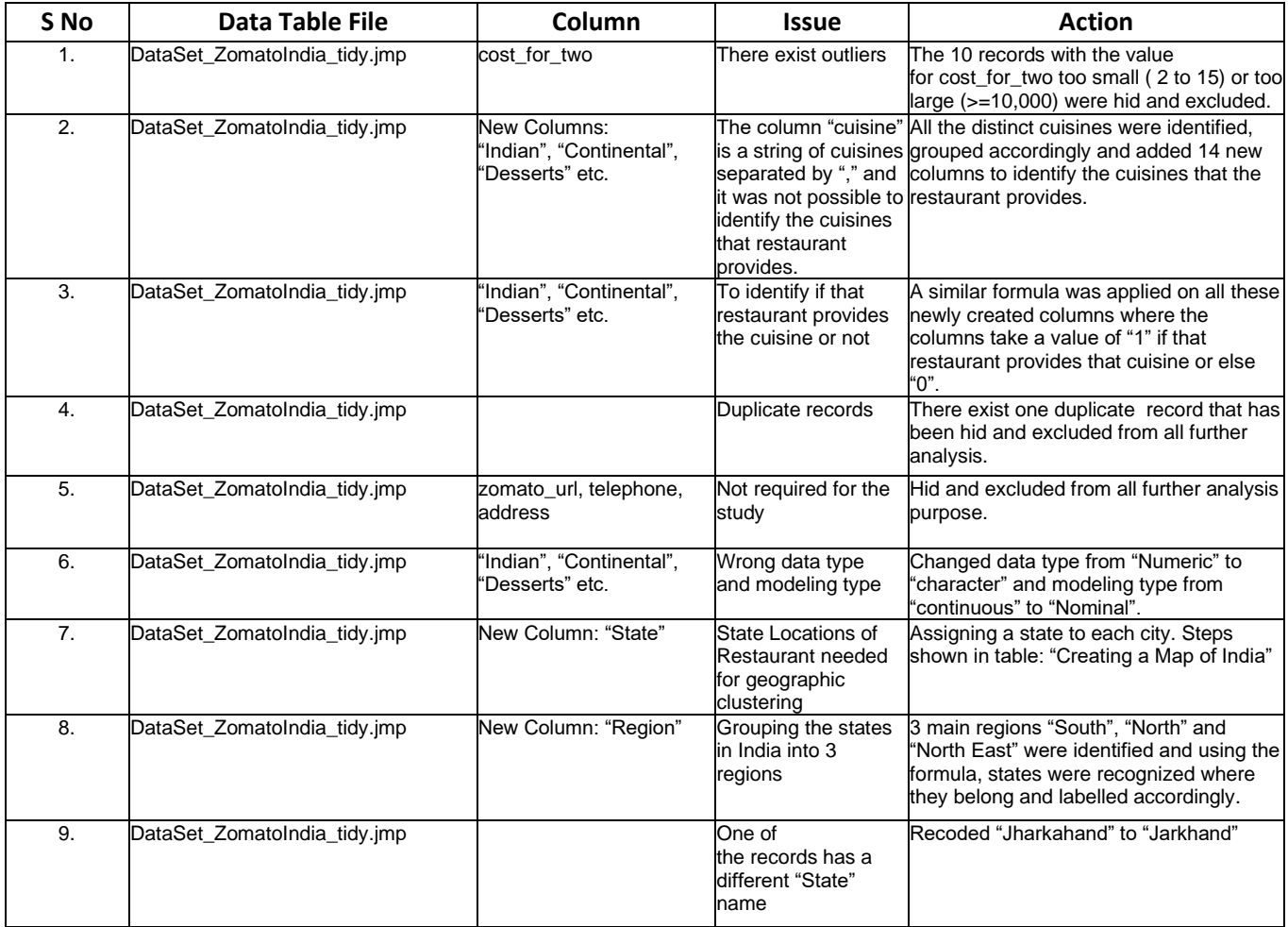

## CREATING A MAP OF INDIA

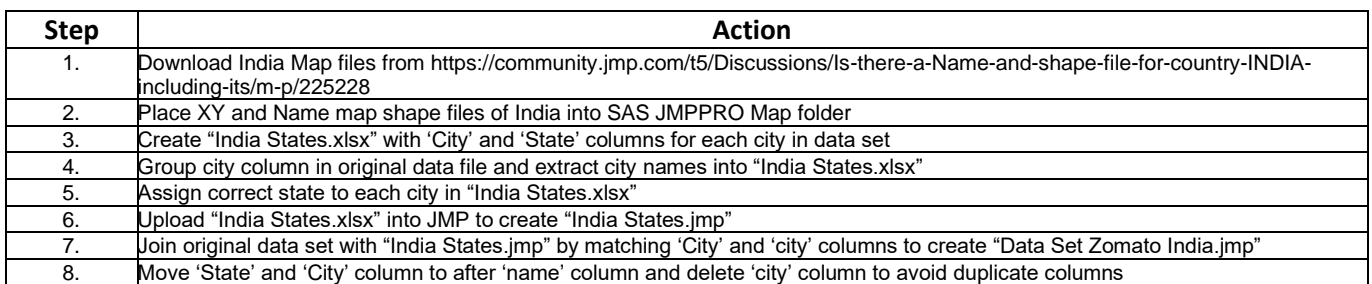

#### DATA PREPARATION CHANGE LOG – CLUSTER ANALYSIS

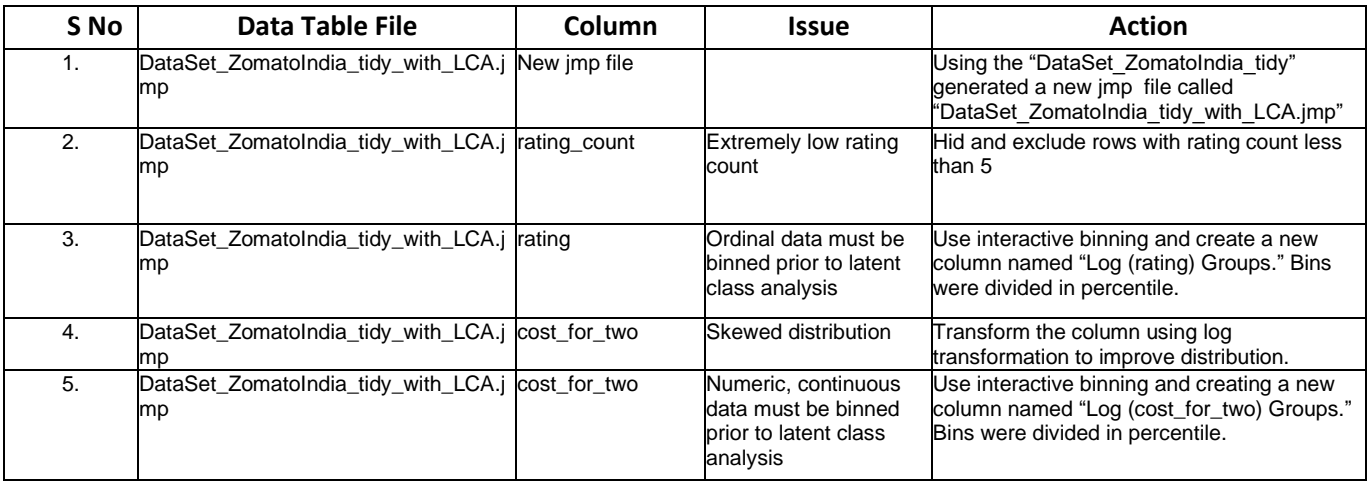

## DATA PREPARATION CHANGE LOG – IDEA ANALYSIS

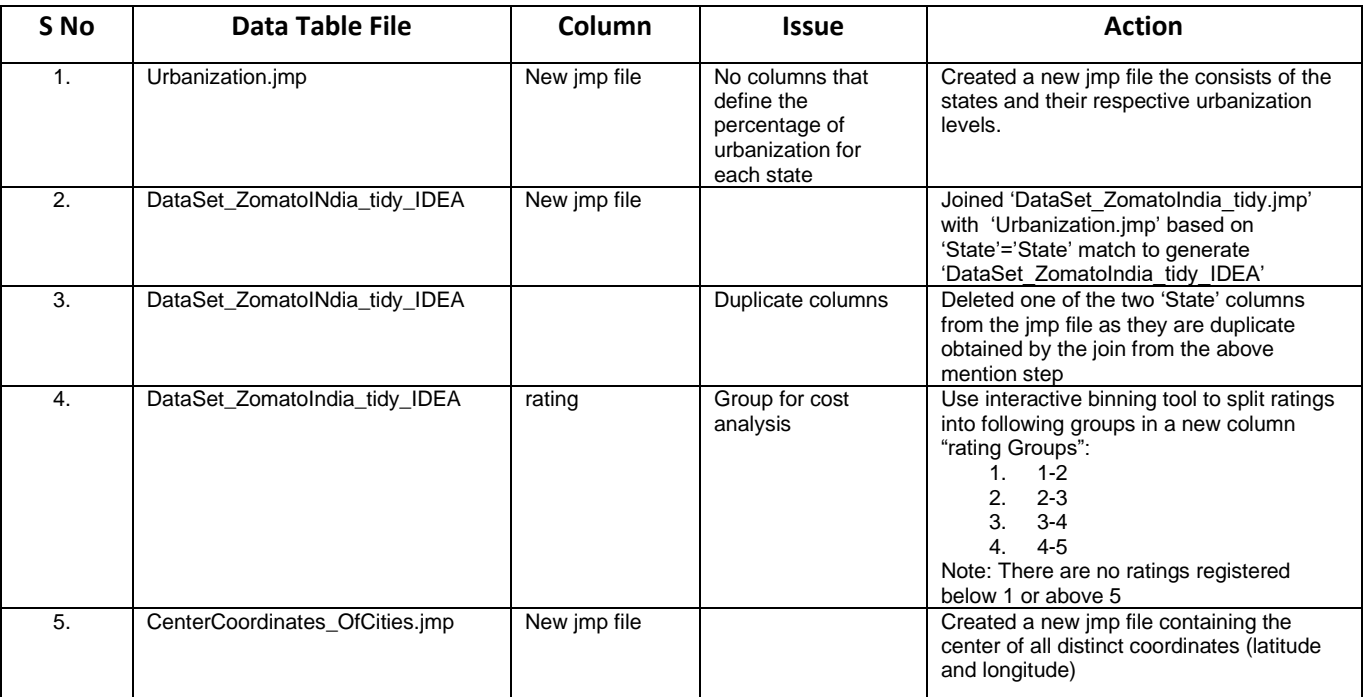

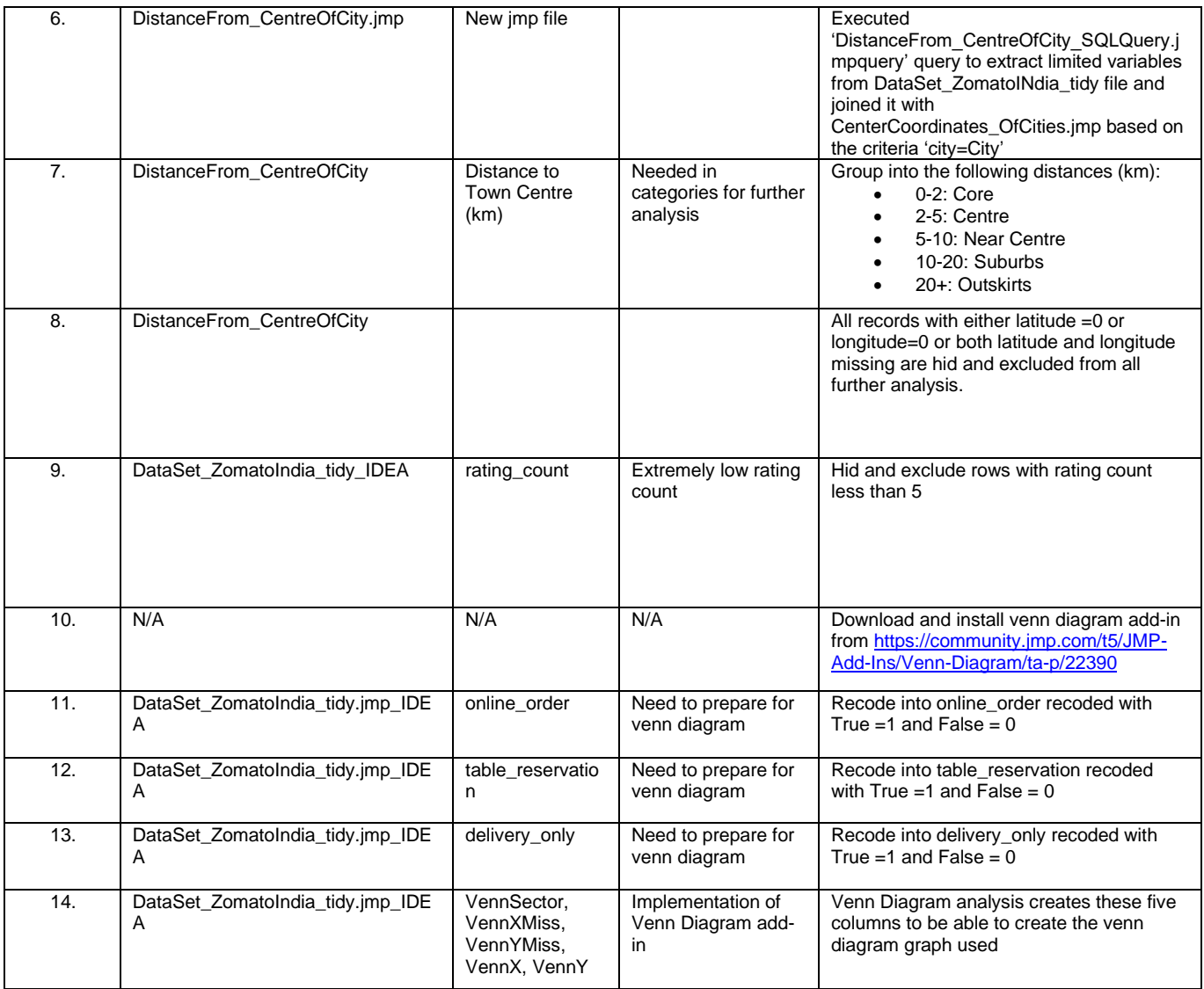

## **ANNEX II**

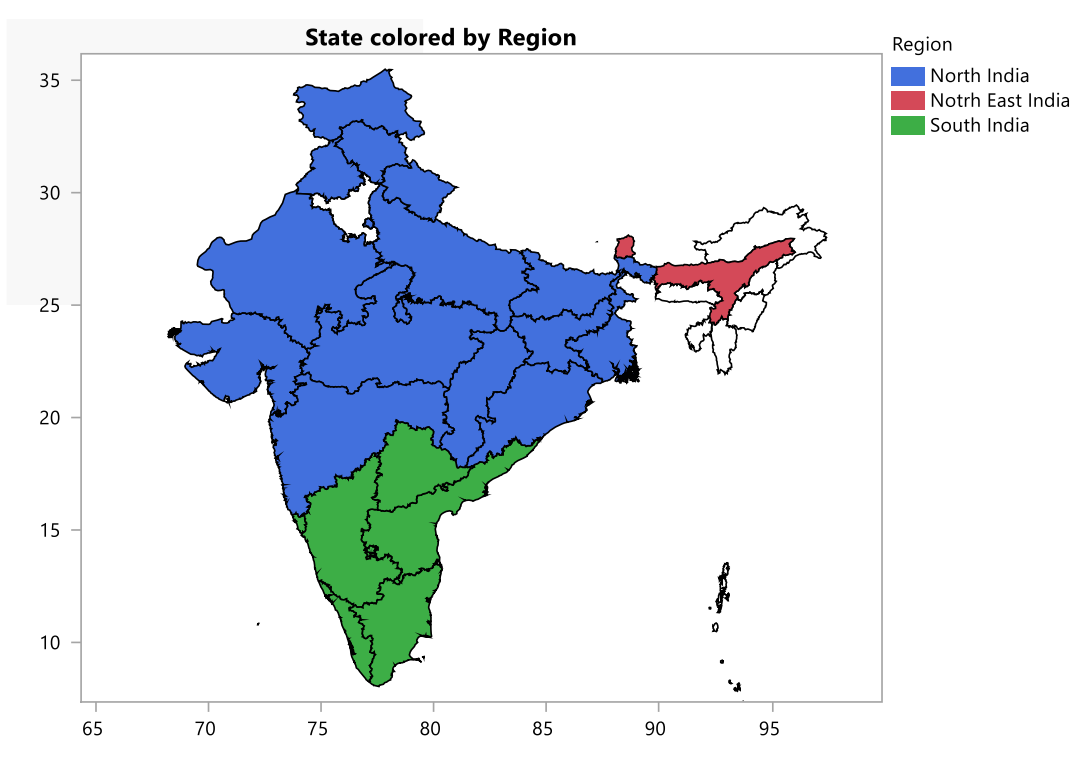

## **INDIAN STATES BY REGION**